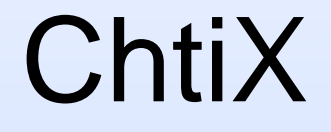

Octave Klaba oles@ovh.net Frnog - 30 mai 2008

# **ChtiX**

- 1. Pourquoi ChtiX ?
- 2. Schéma de ChtiX
- 3. Approche technique
- 4. Comparatif ChtiX vs
- 5. Timing

# 1. Pourquoi ChtiX ?

- Réseau Européen/VoIP
- Clients SD/RPS
- Housing
- Transit 100Euro=100Mbps
- Vlan Peering
- Peering/PNI

## 1.1 Réseau Européen

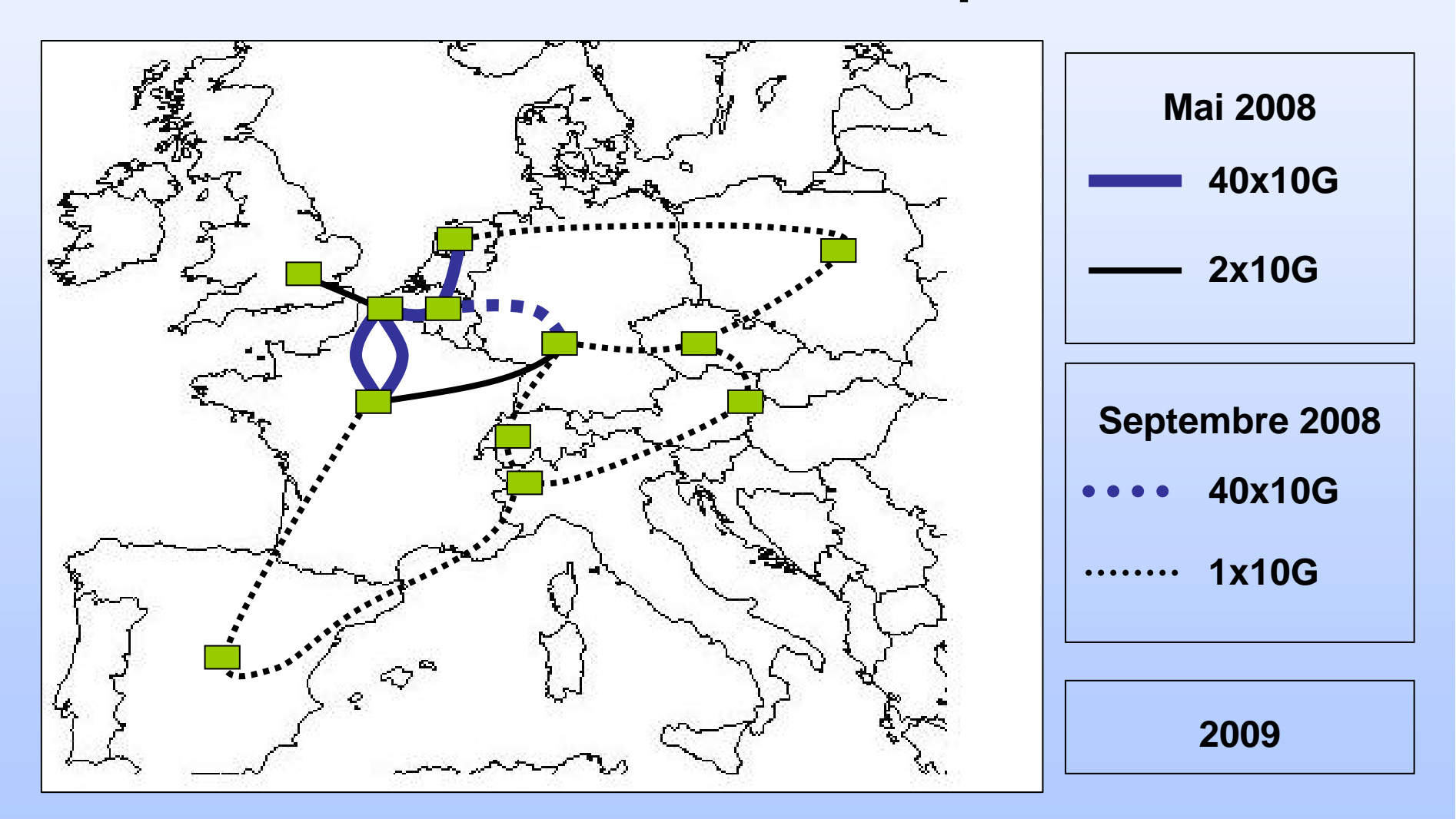

## 1.2 Clients SD/RPS

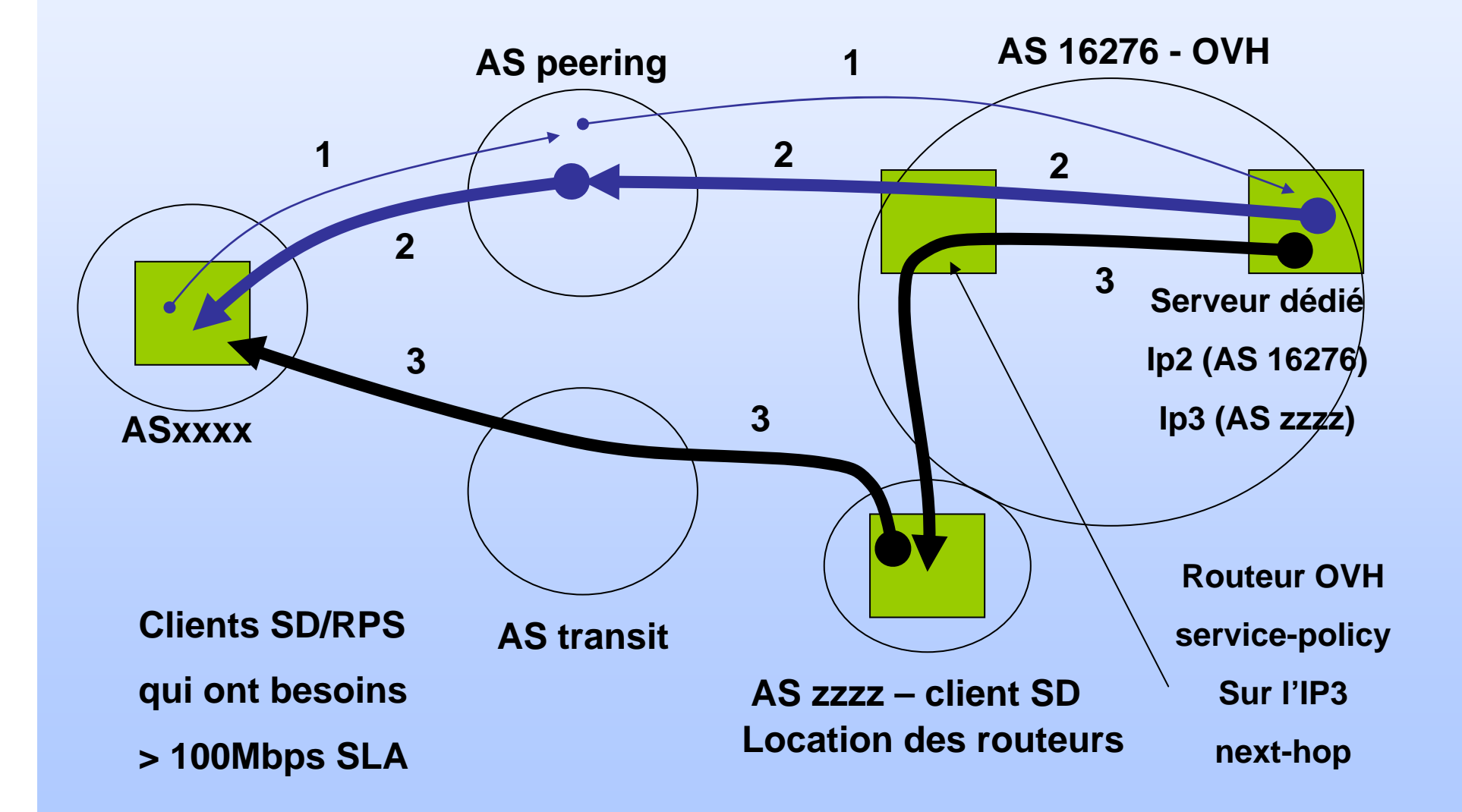

# 1.3 Housing (Paris DC1/BGP)

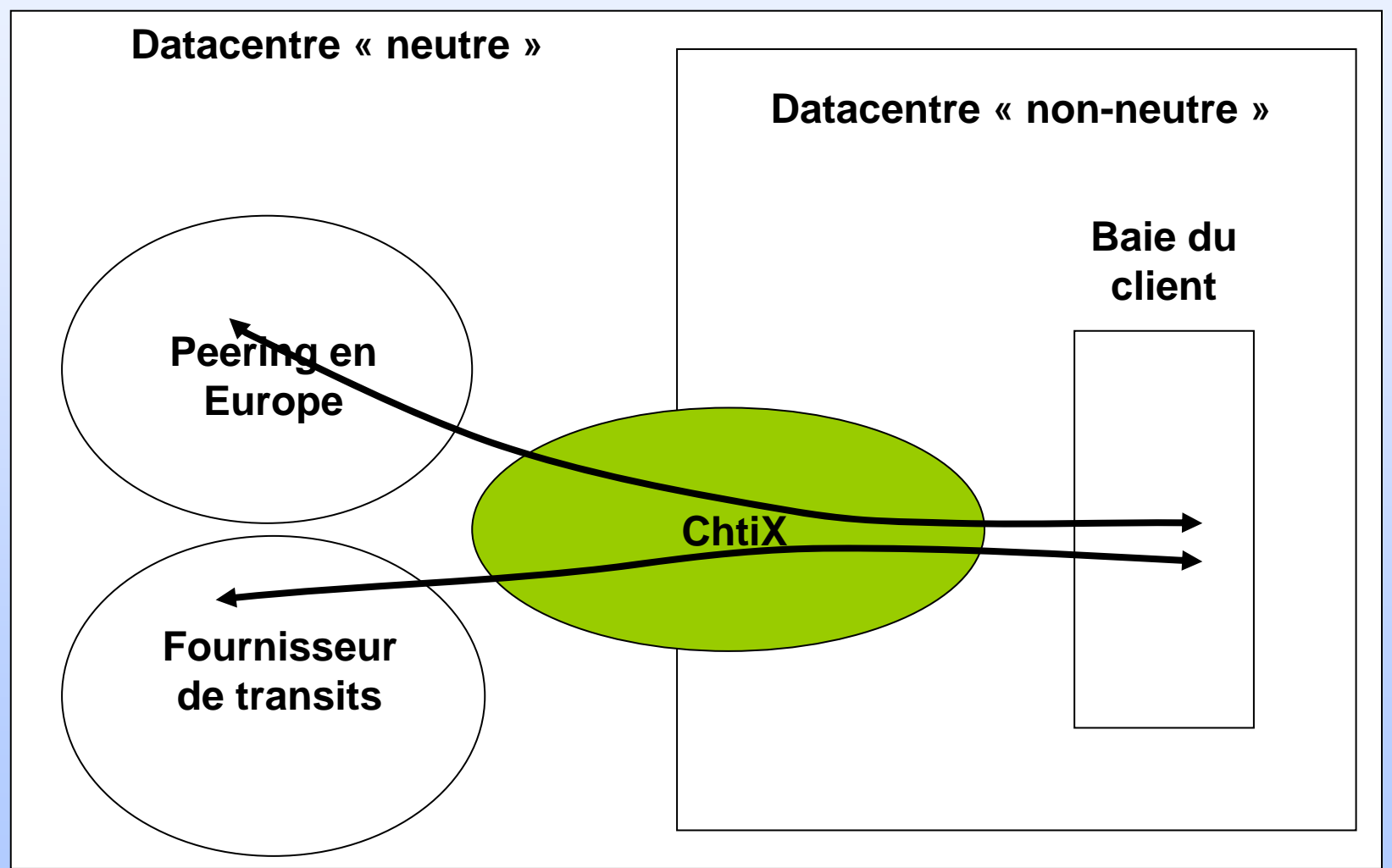

# 1.4 Transit

- BGP 4
- Full Route
- 100Mbps = 100Euro
- 1 ou 2 Routeurs
- partout en Europe

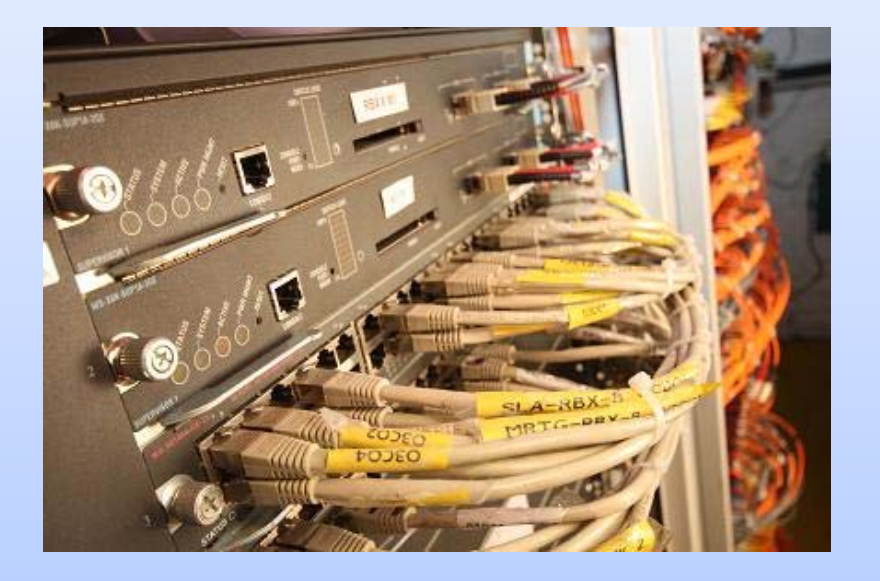

• ChtiX: Agrégation 100Mbps => 10Gbps

## 1.5 Vlan Peering

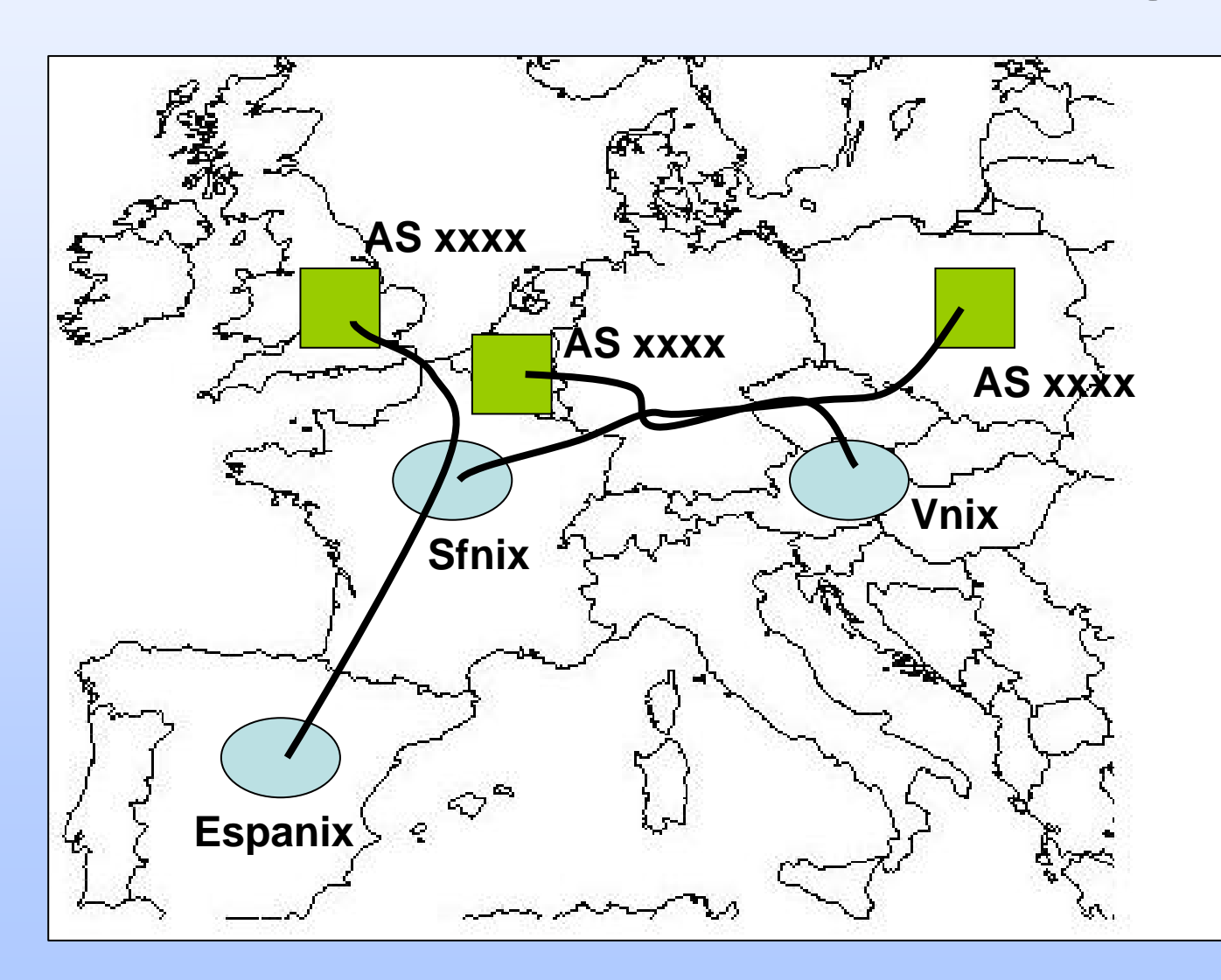

**Se connecter aux points de peering:**

•**100Mbps**

•**1Gbps**

•**10Gbps**

# 1.6 Peering/PNI

#### • Exemple: - ChtiX Amsterdam

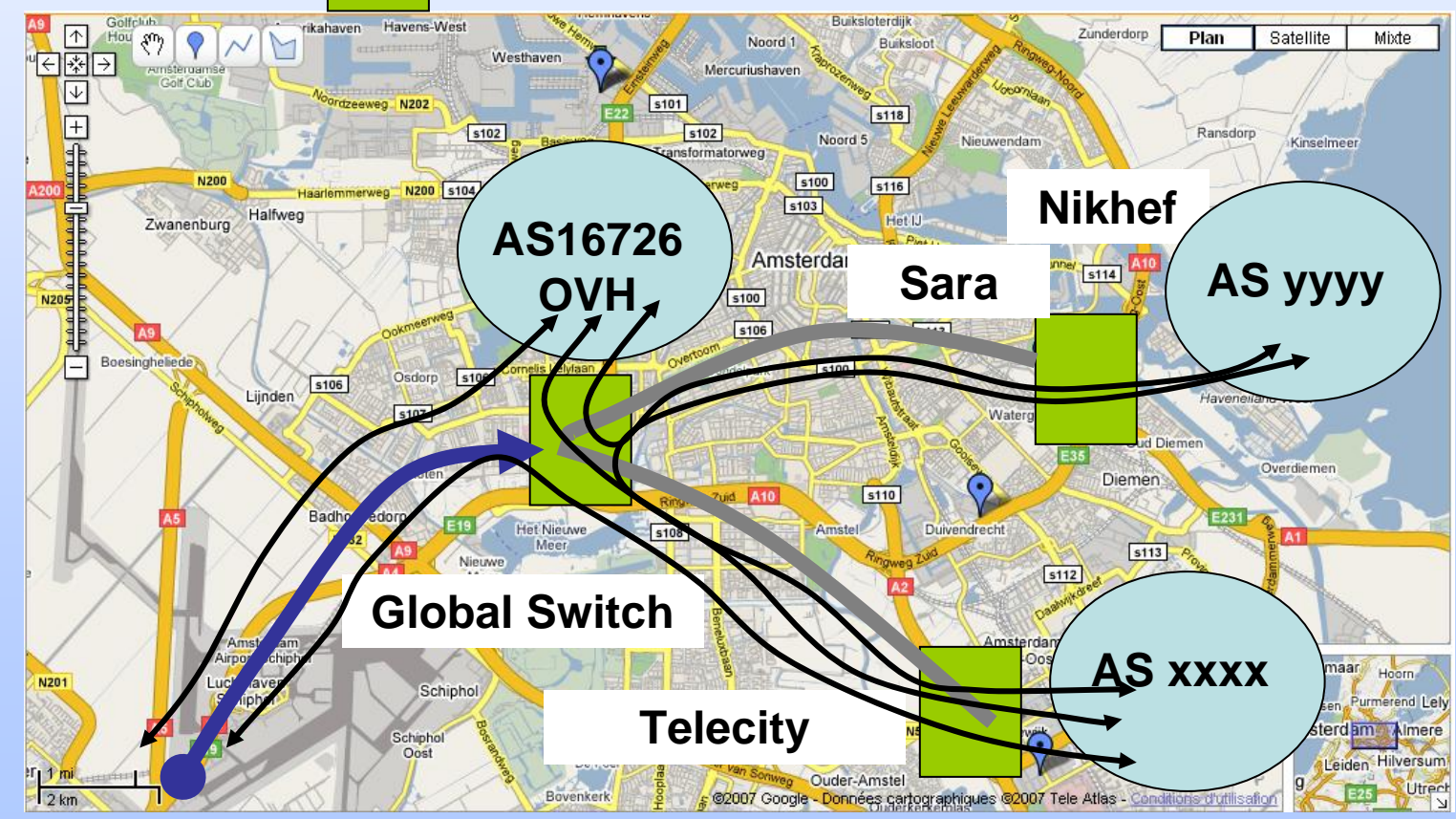

## 2. Schéma de ChtiX

- $\bullet$  longue distance (entre les villes)
	- fibre noire IRU 15ans + 40x10G DWDM actif

La redondance: le chemin de fibres optiques

2x10G ou 1x10G (longueur d'onde)

La redondance: <u>le chemin de fibres optiques + les</u> équipements

 $\bullet$  Local Loop (dans chaque ville) fibre noire IRU 15ans + DWDM passif La redondance: le chemin de fibres optiques

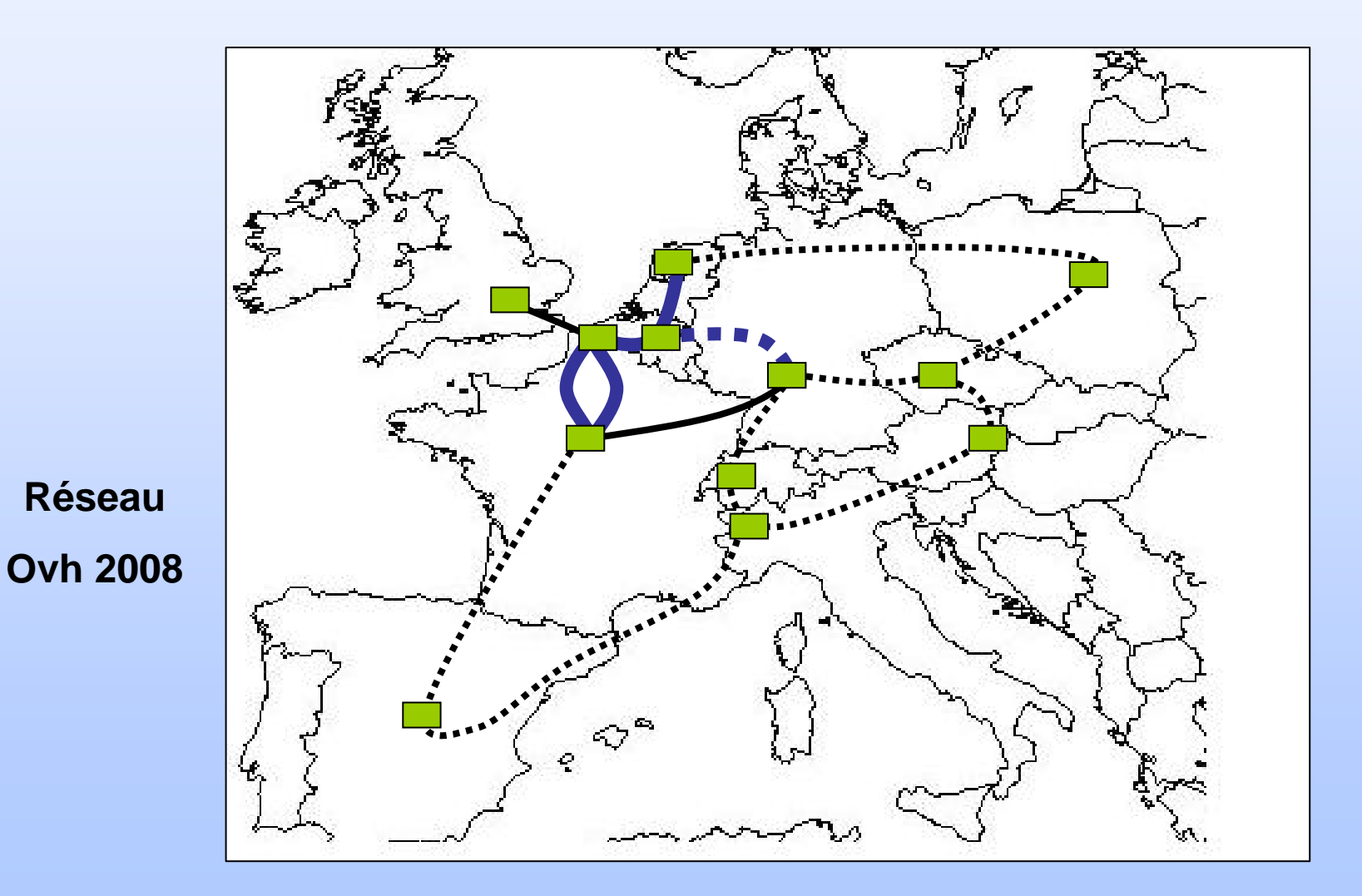

#### • Exemple Roubaix/Bruxelles/Amsterdam

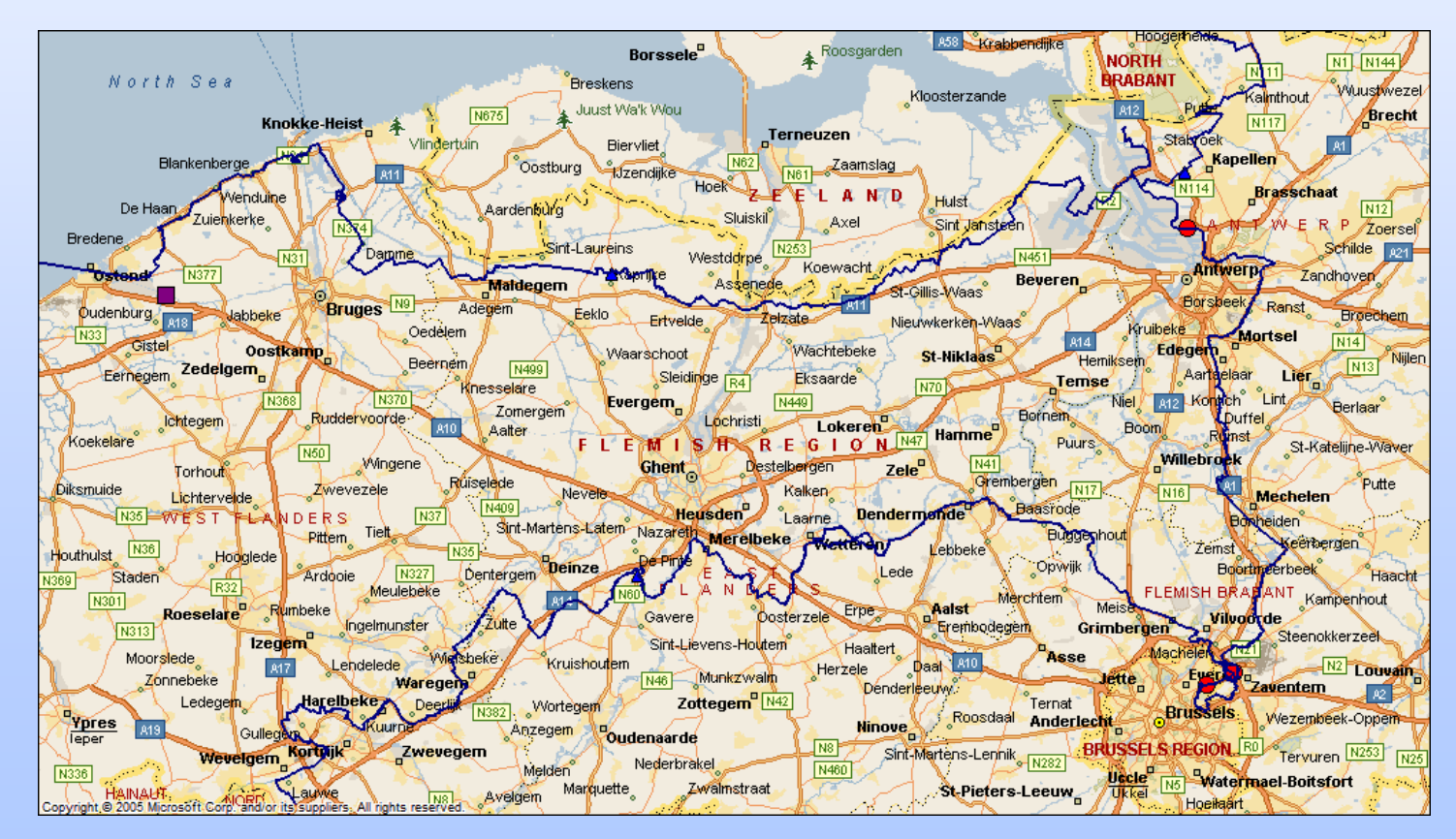

• Local Loop Bruxelles

4 datacentres:

- 1. Gblx
- **2. Lcl**
- **3. Interxion**
- 4. Versatel

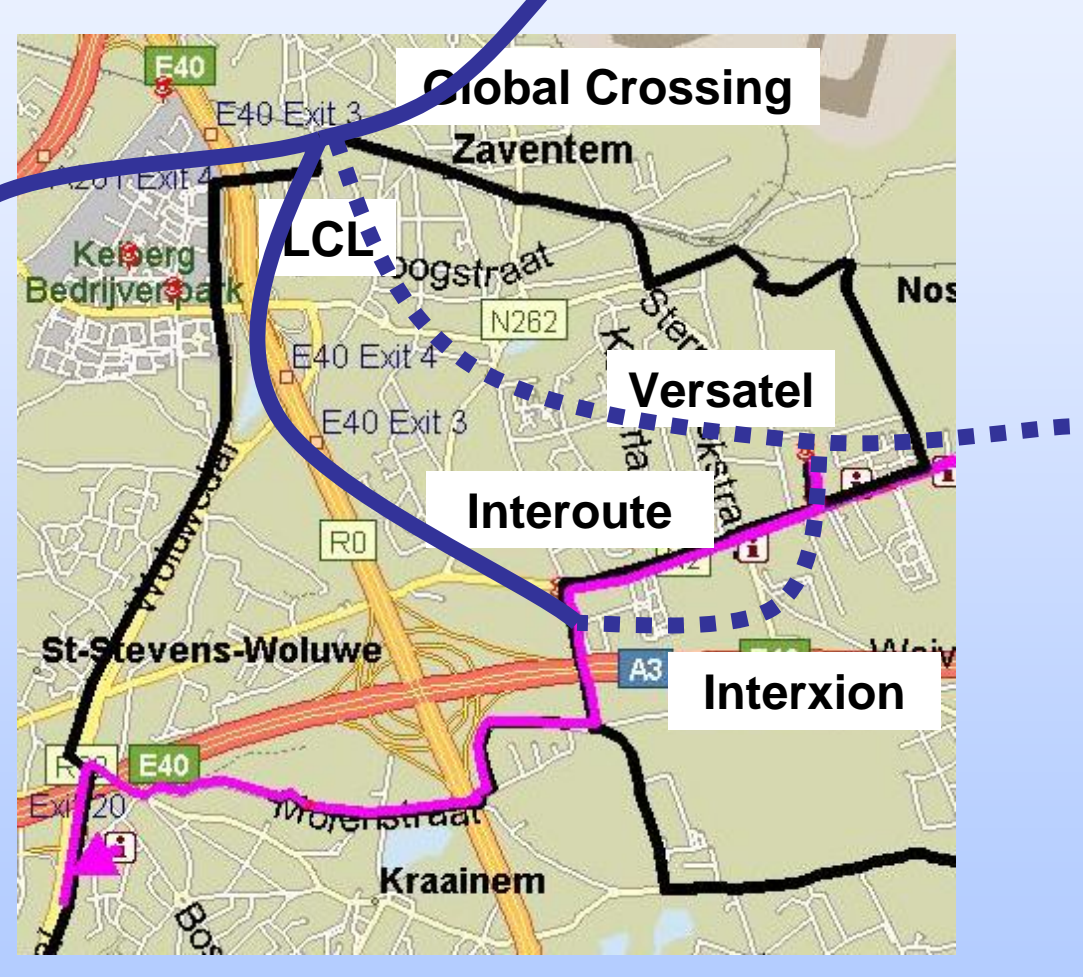

• Plus courte distance = meilleur ping et prix

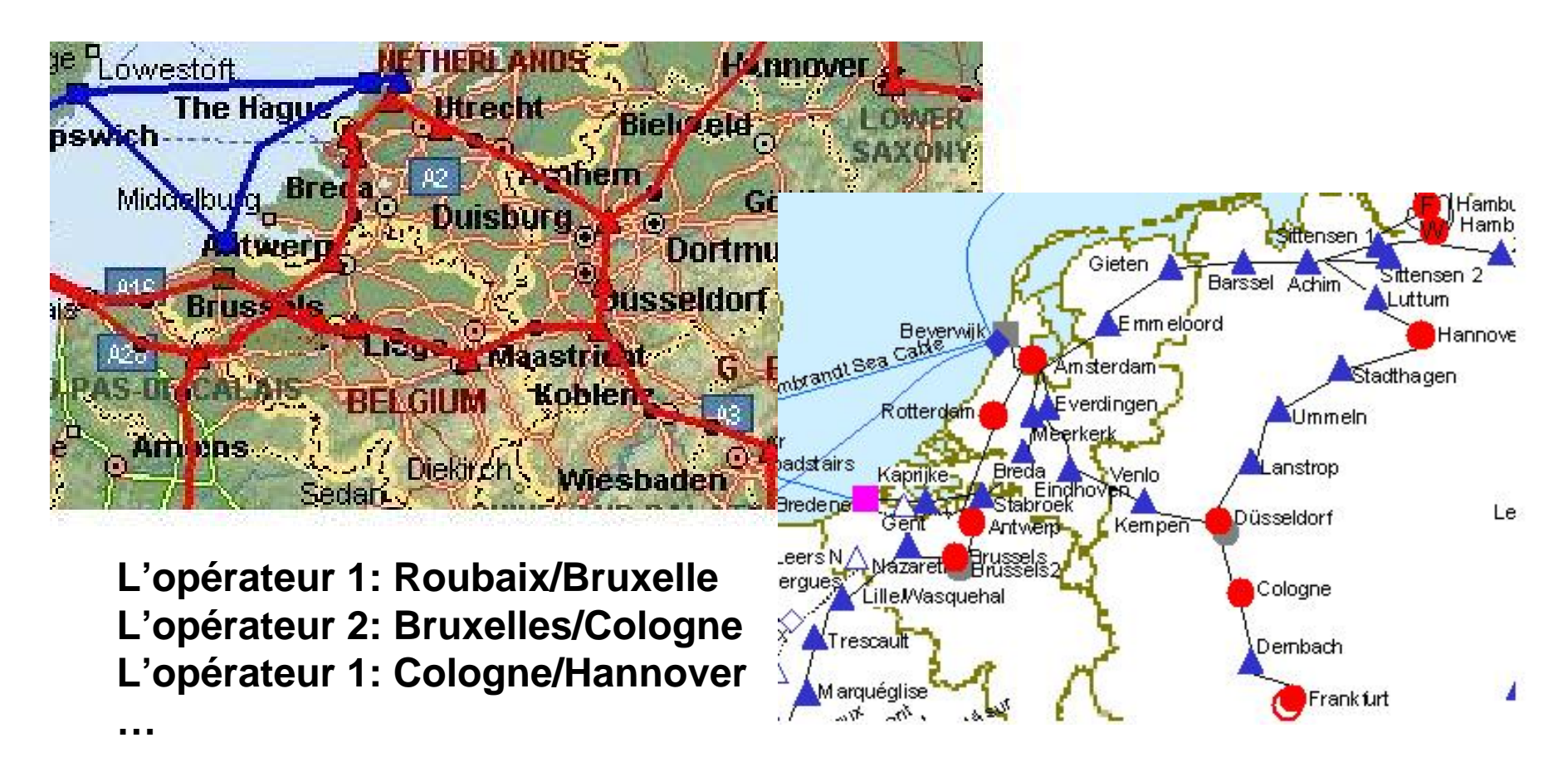

• Redondance via plusieurs opérateurs

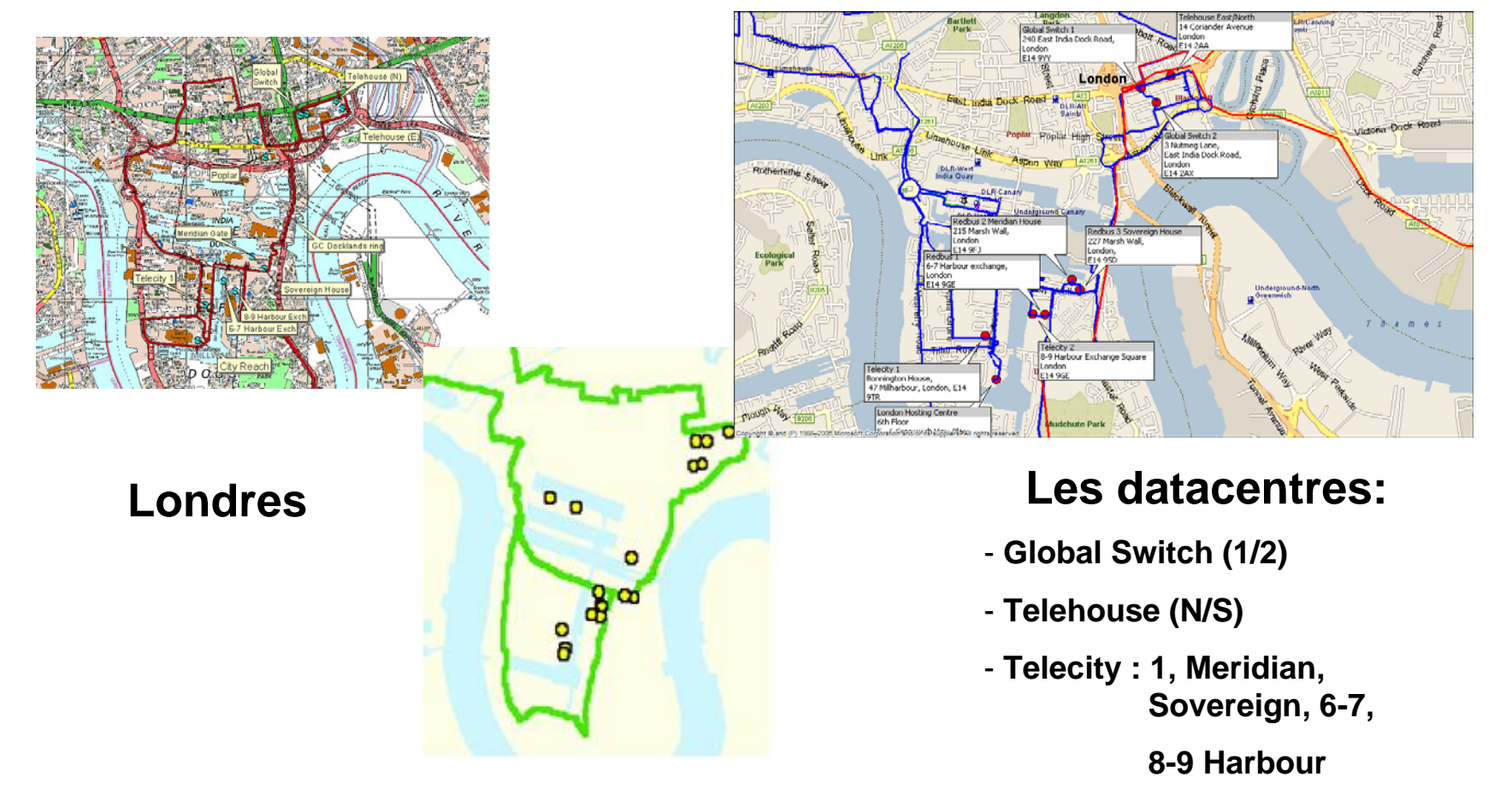

# 3. Approche technique

#### $\bullet$ Réseau:

- 1. longue distance 40x10G ou X x 10G (Infinera)
- 2. Local loop 10G, 1Gb, 100M (Force10)
- 3. Routage 10G/100M (Cisco)

#### Infinera

- 1 châssis = 2 directions
- 1 châssis = 4x100G
- 1 châssis = ½ de baie
- 2x10G  $=$  15 jours
- 2 châssis = 4 directions
- Cross connexion

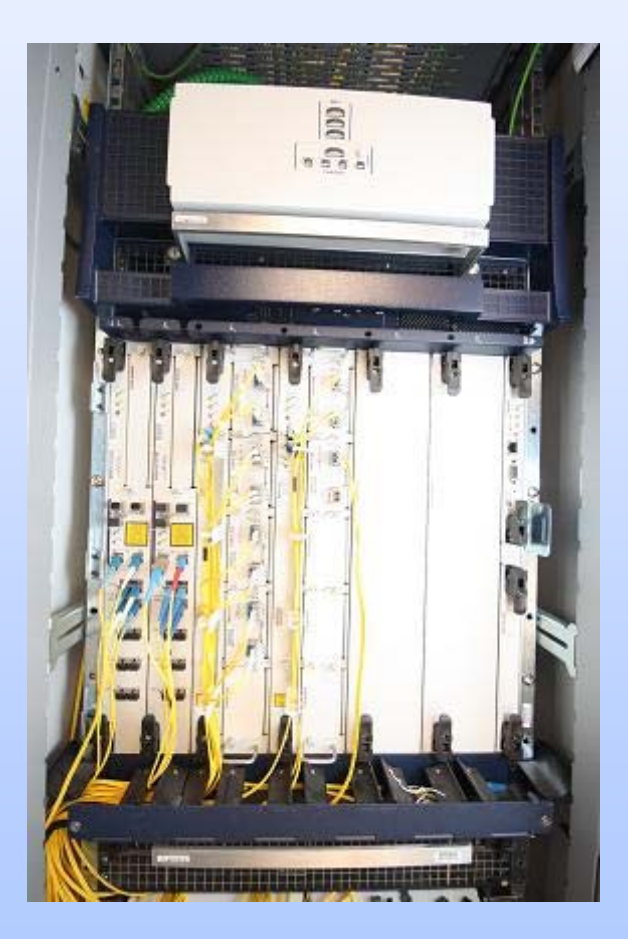

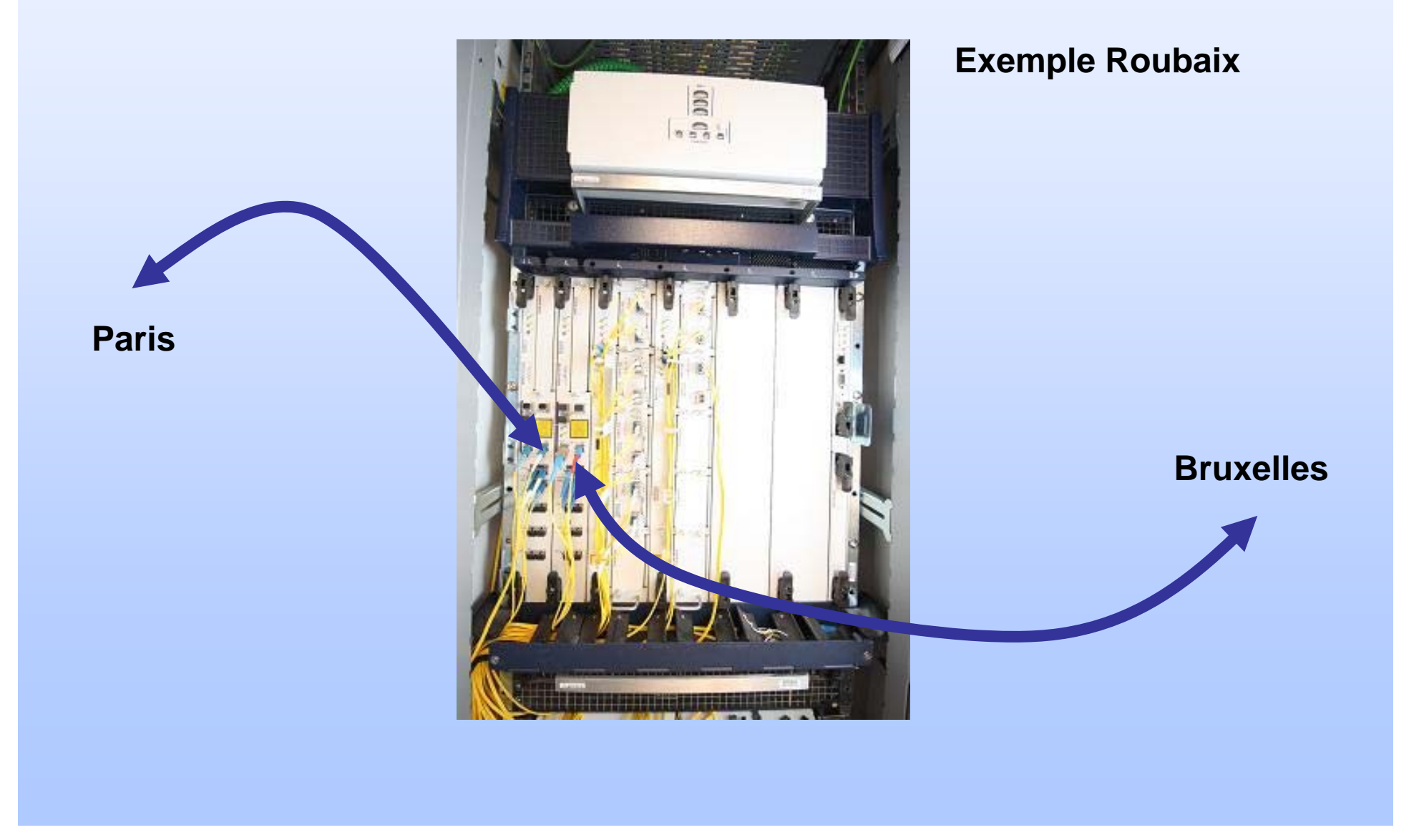

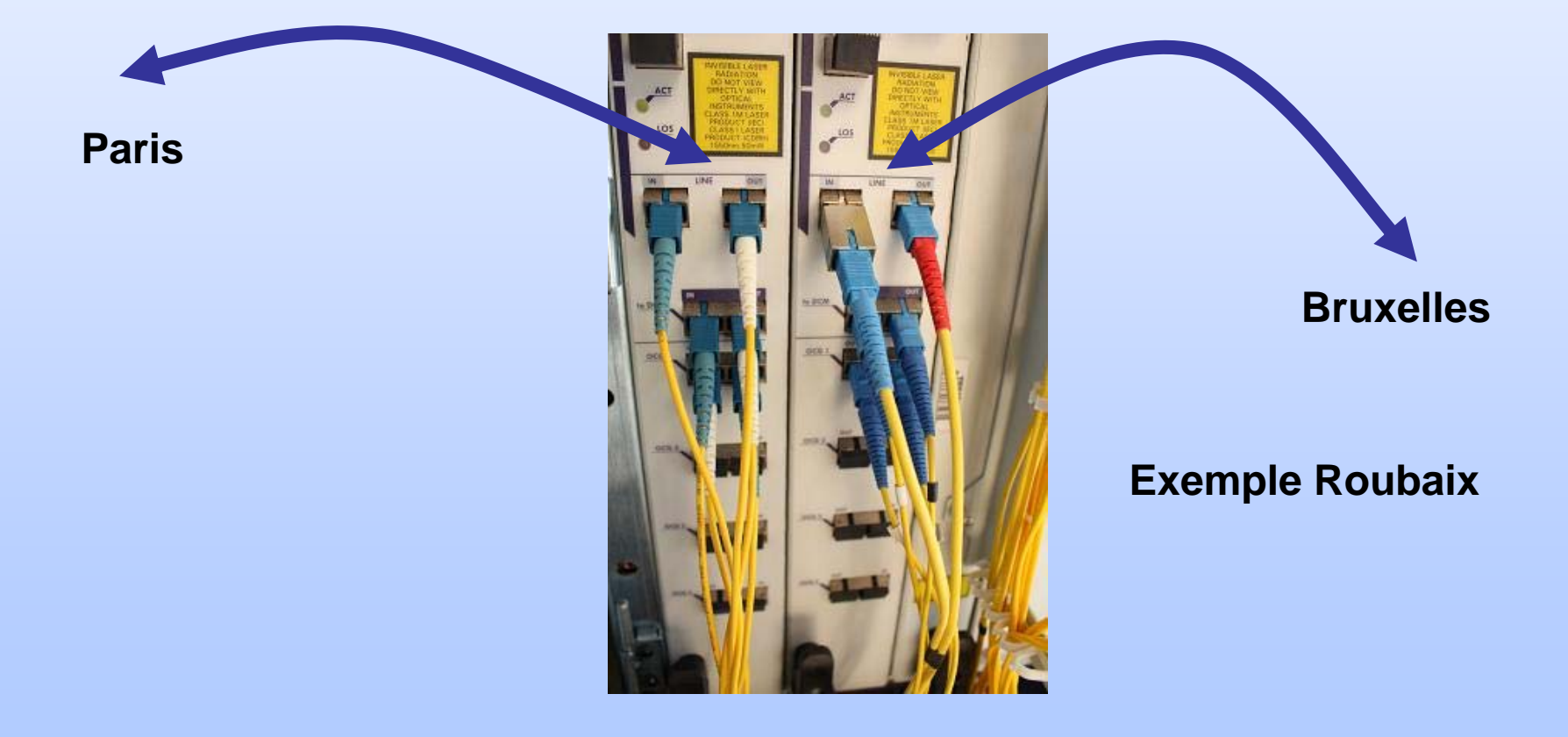

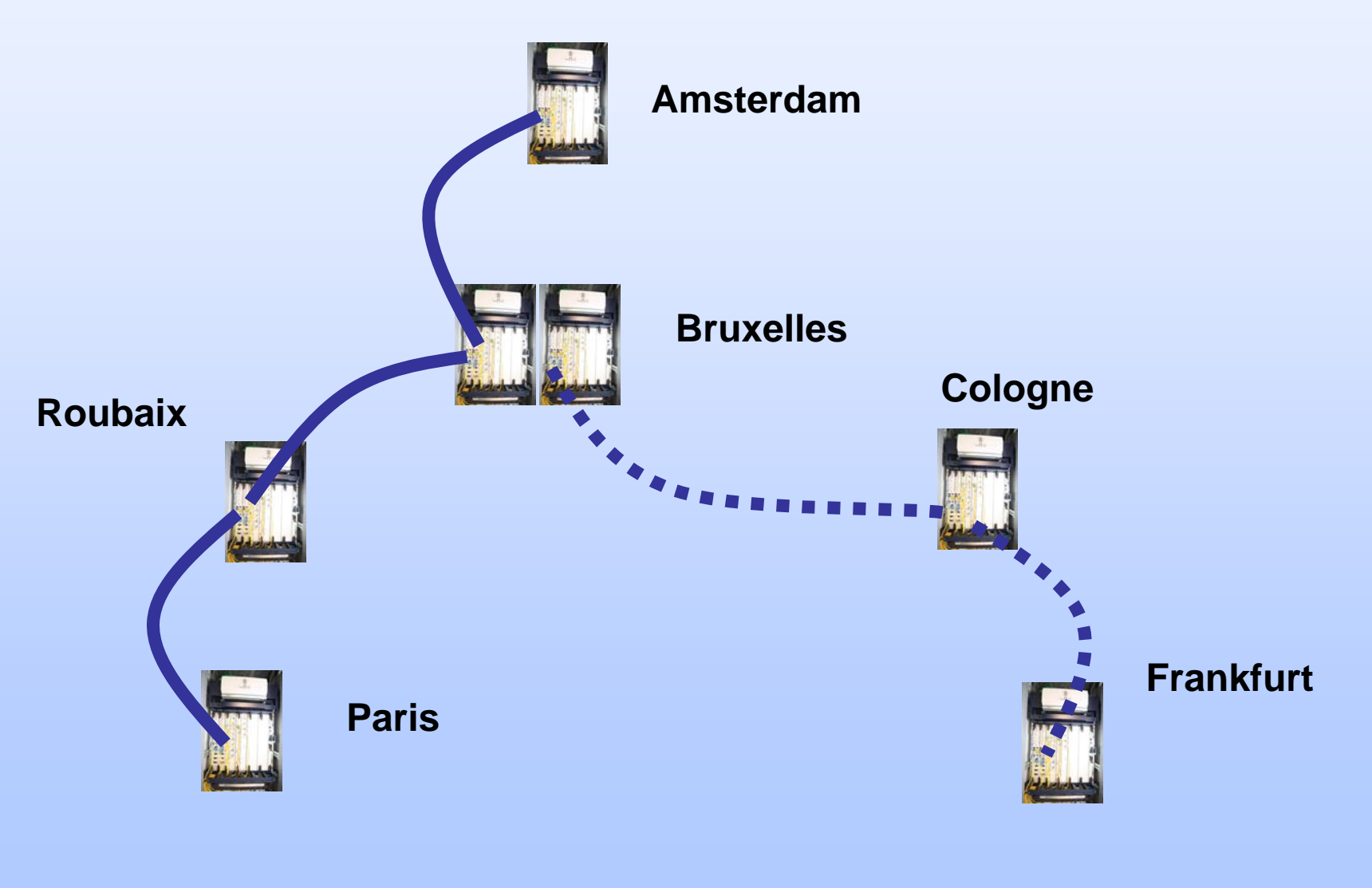

• 1 fibre = 4 cartes DLM de 100G chacune

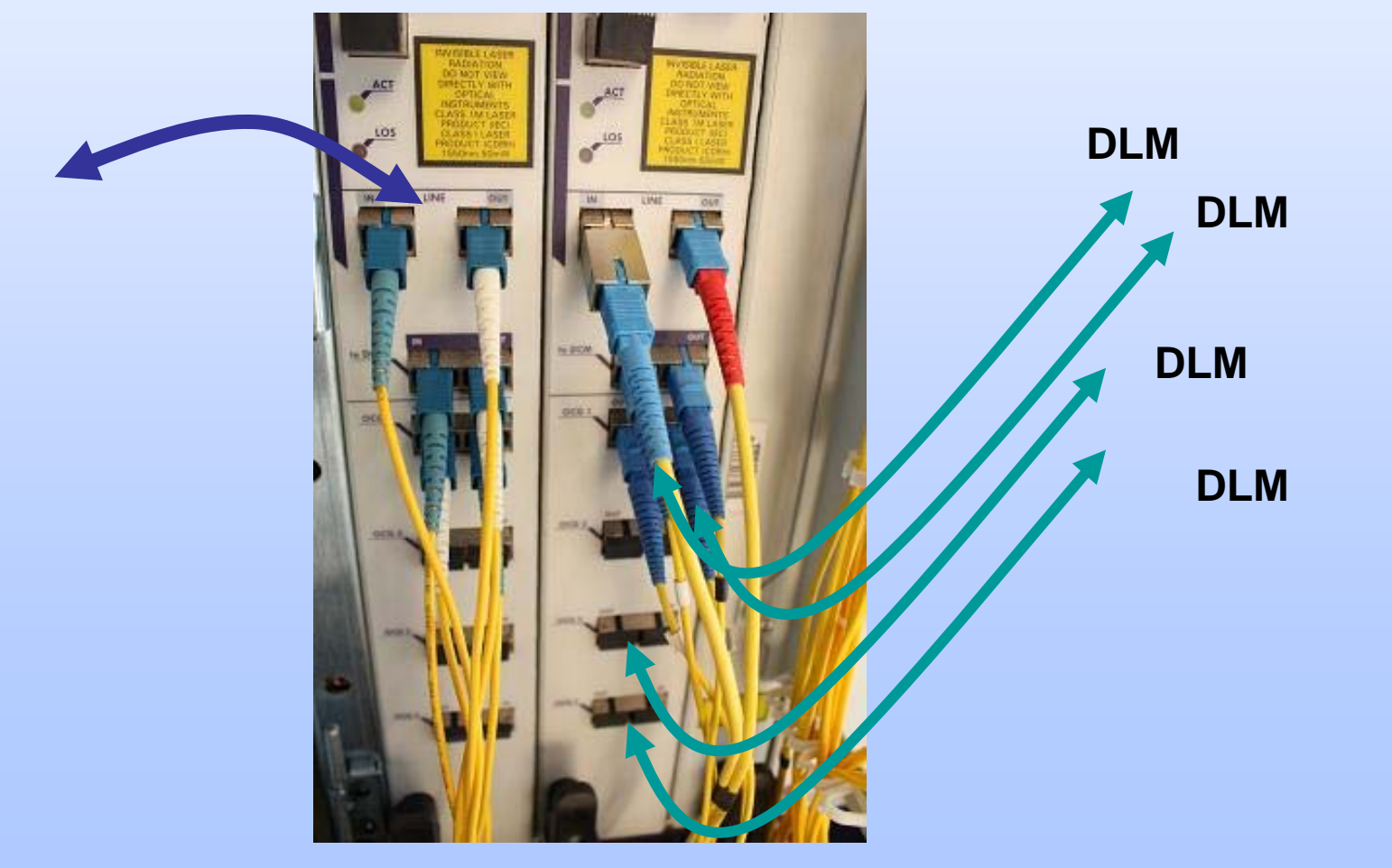

#### • 1 DLM = 5xTAM 1 TAM = 2x10G

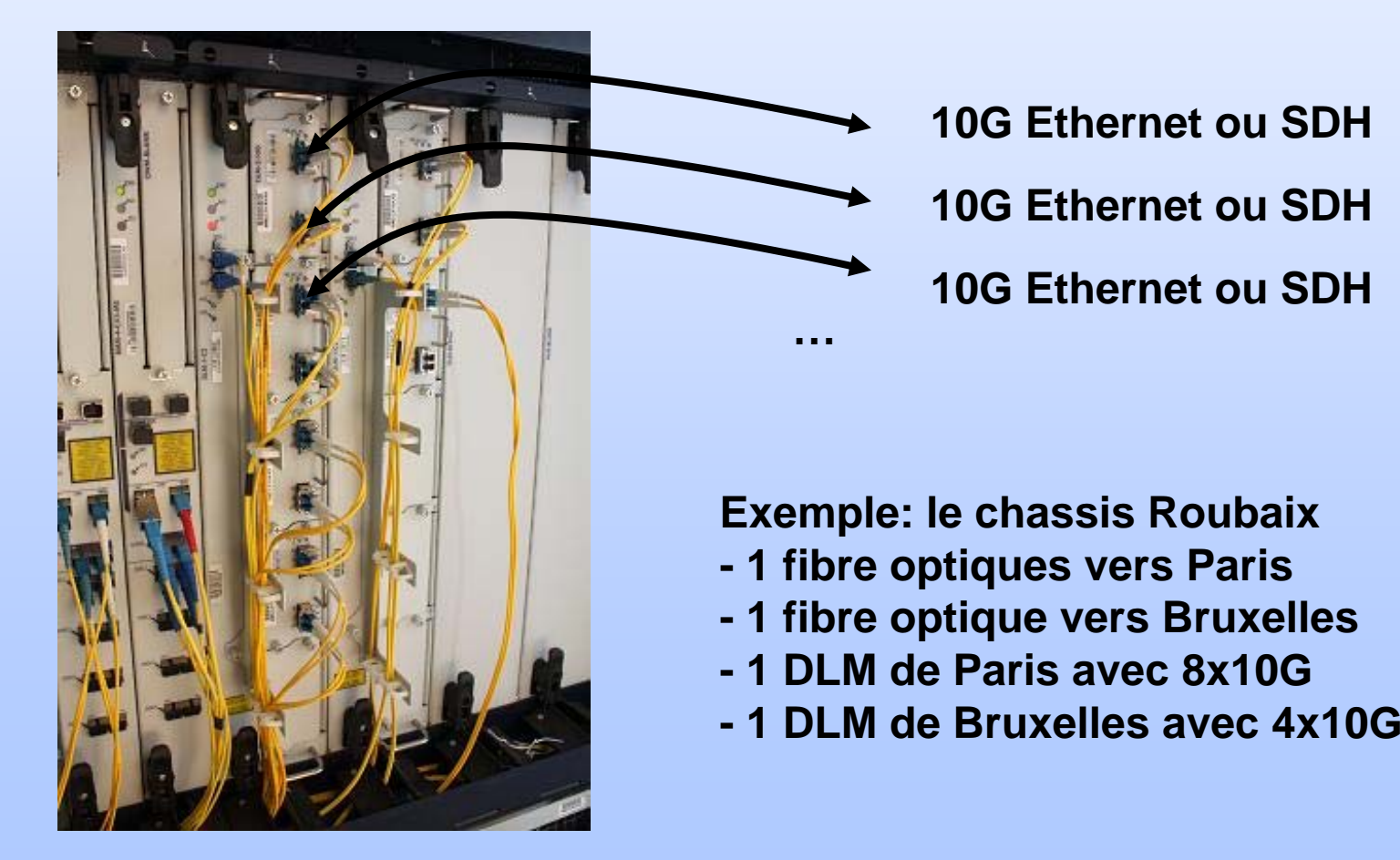

#### • 1 fibres = 400Gbps ou 800Gbps

**Paris**

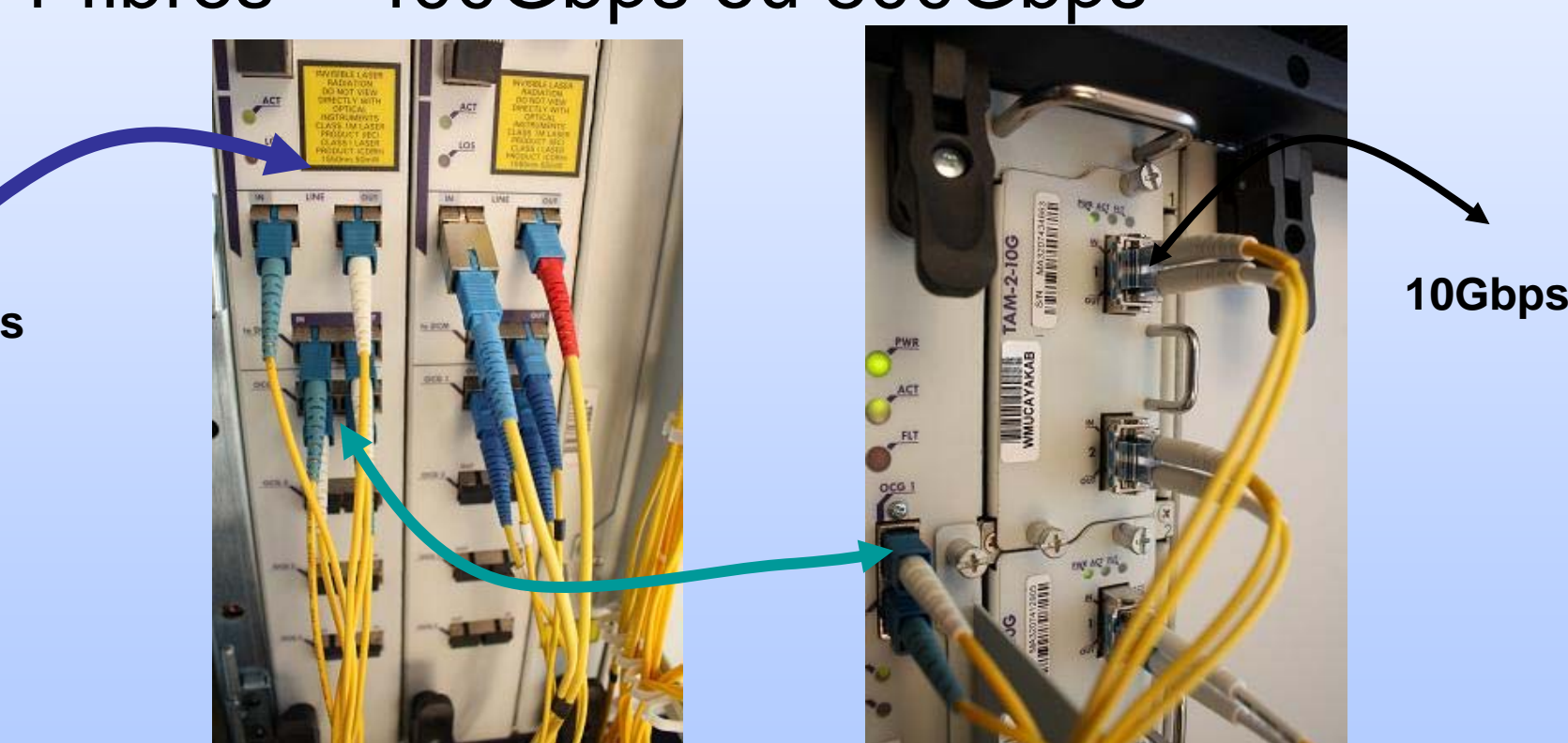

#### • Infinera 400Gbps = ½ baie

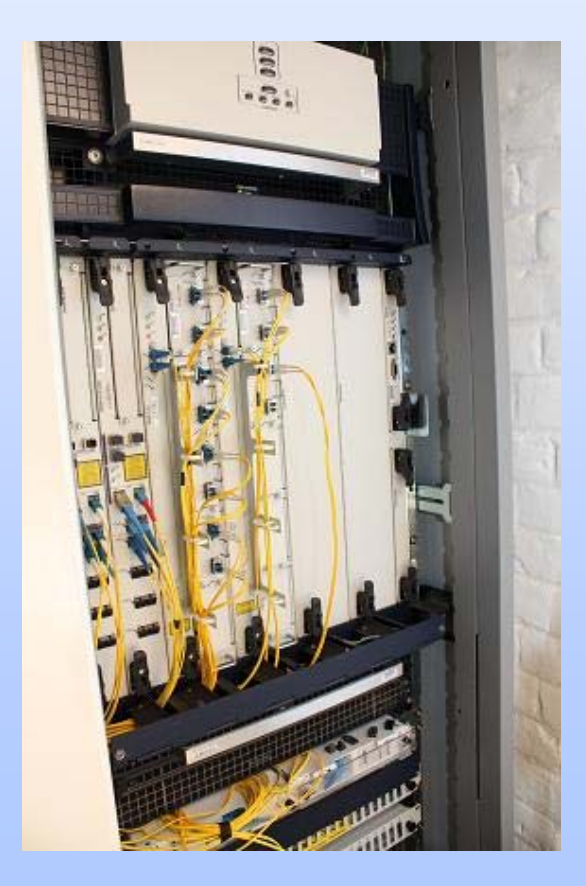

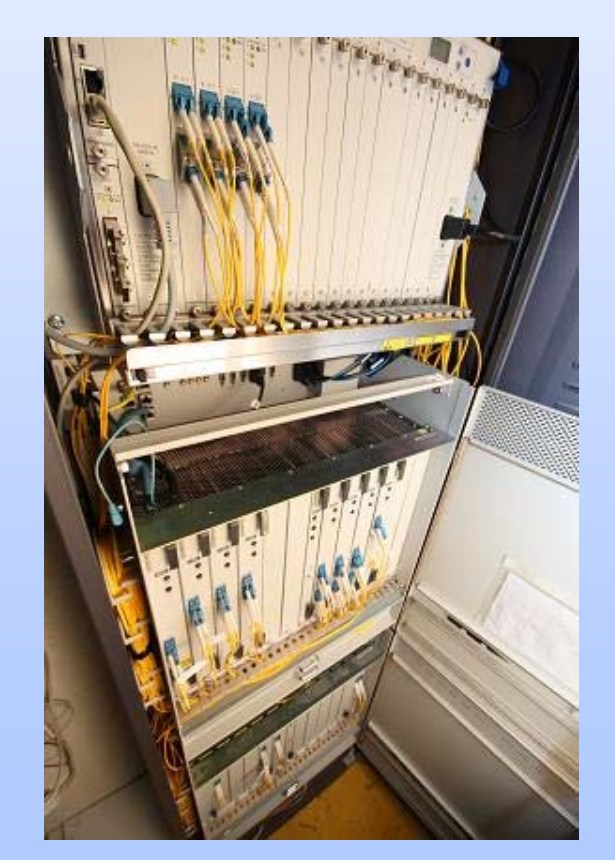

• 2x10G = 15 jours pas d'optique, juste électronique

TAM = 2x10G SDH/ETH  $TAM = 4x2.5G SDH$  $TAM = 8x1.25G SDH/ETH$ 

…

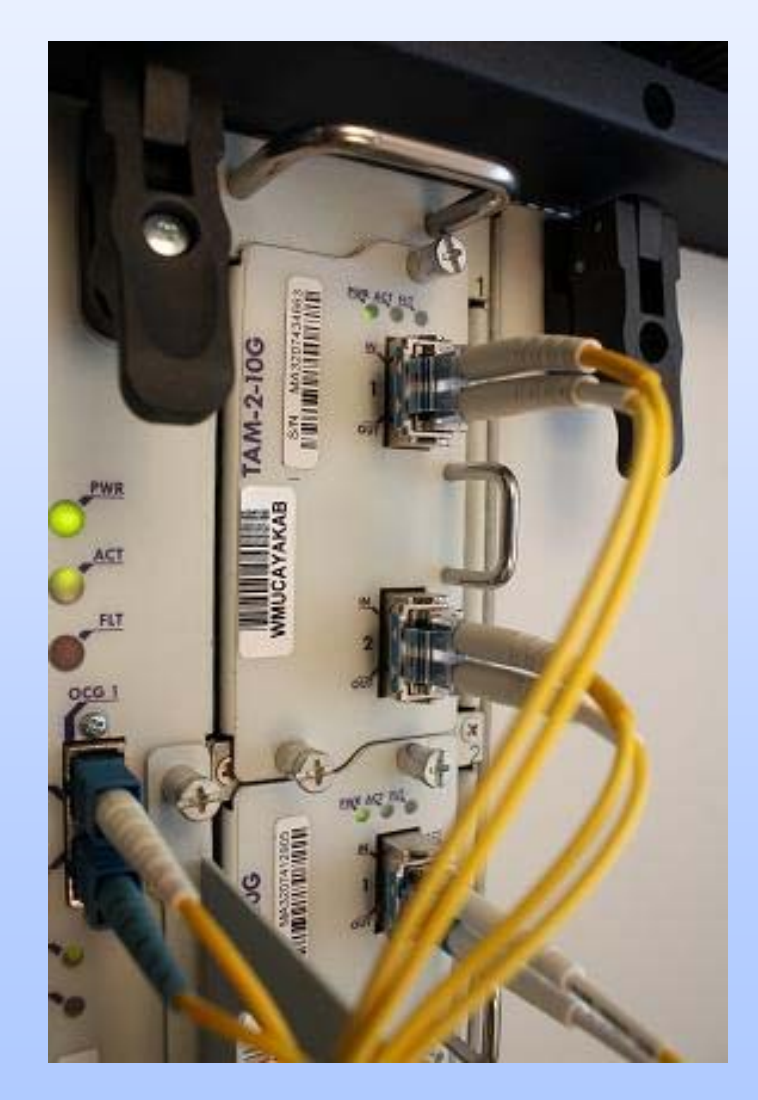

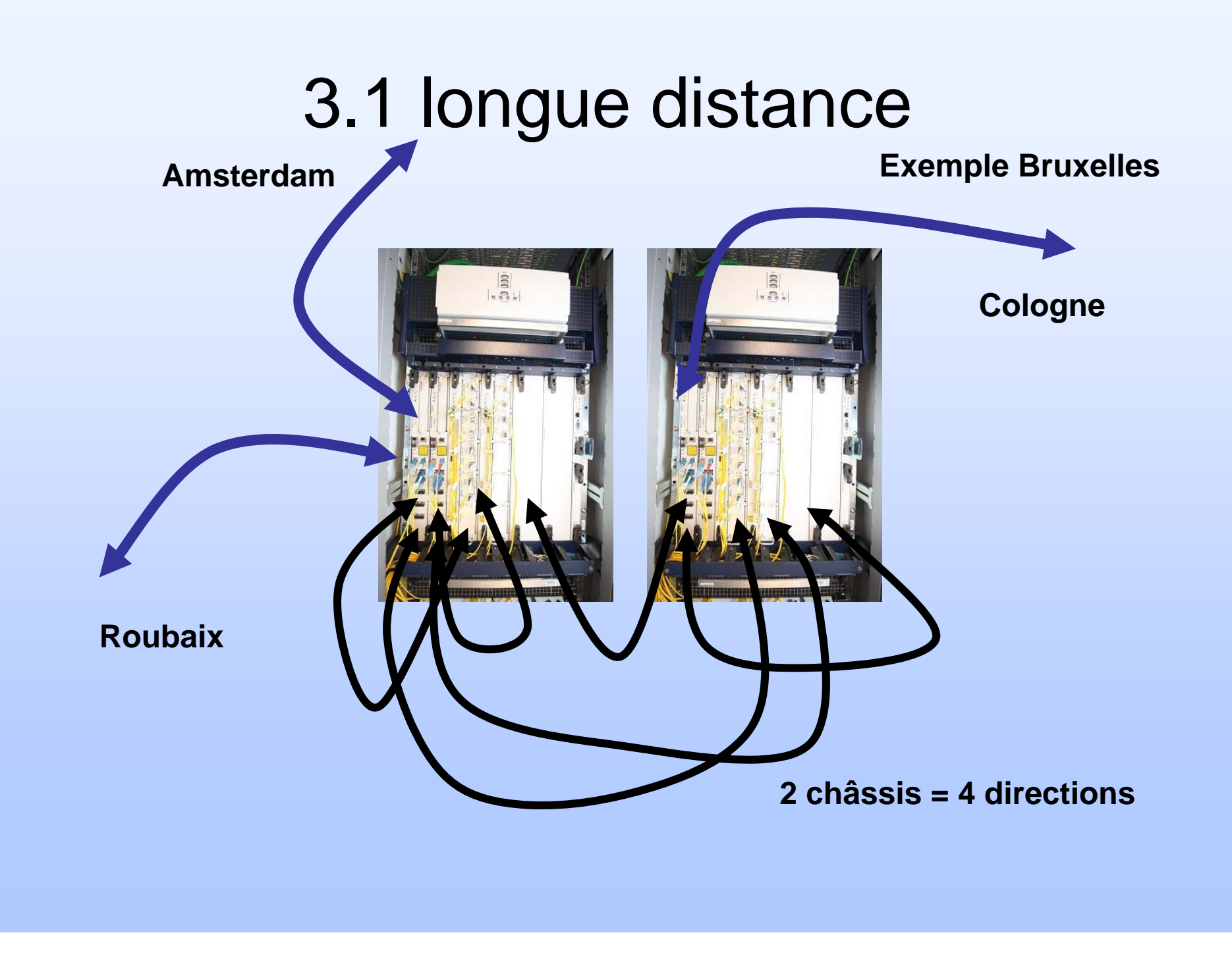

**Bruxelles**

**Paris**

#### **10G Paris/Bruxelles (en passant par Roubaix):**

Sur Roubaix la cross-connexionsur le fond de panier d'Infinera sans utilisation de TAM (10G) (pas de fibre optique à croisser)

• Cross connexion

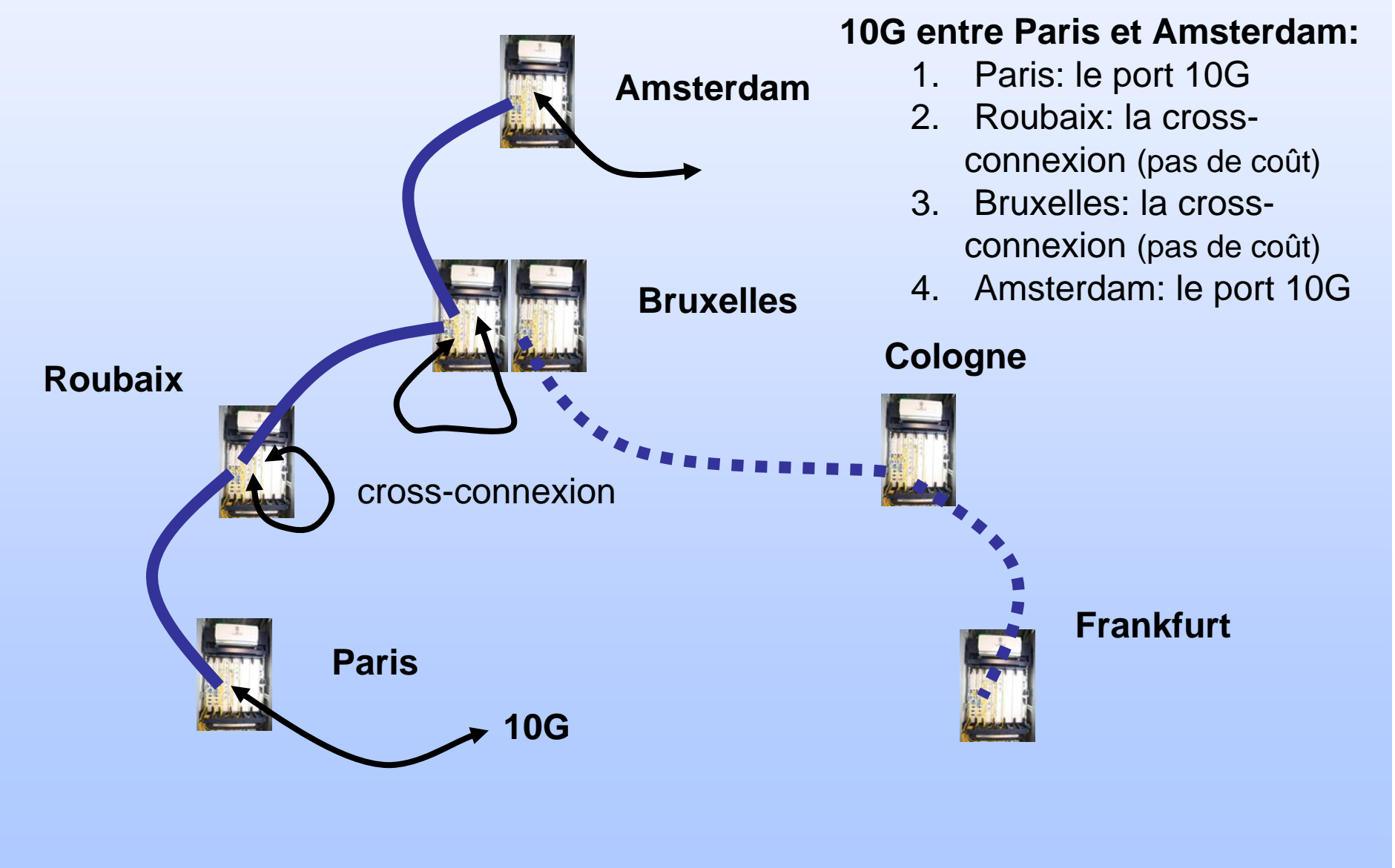

#### Amsterdam

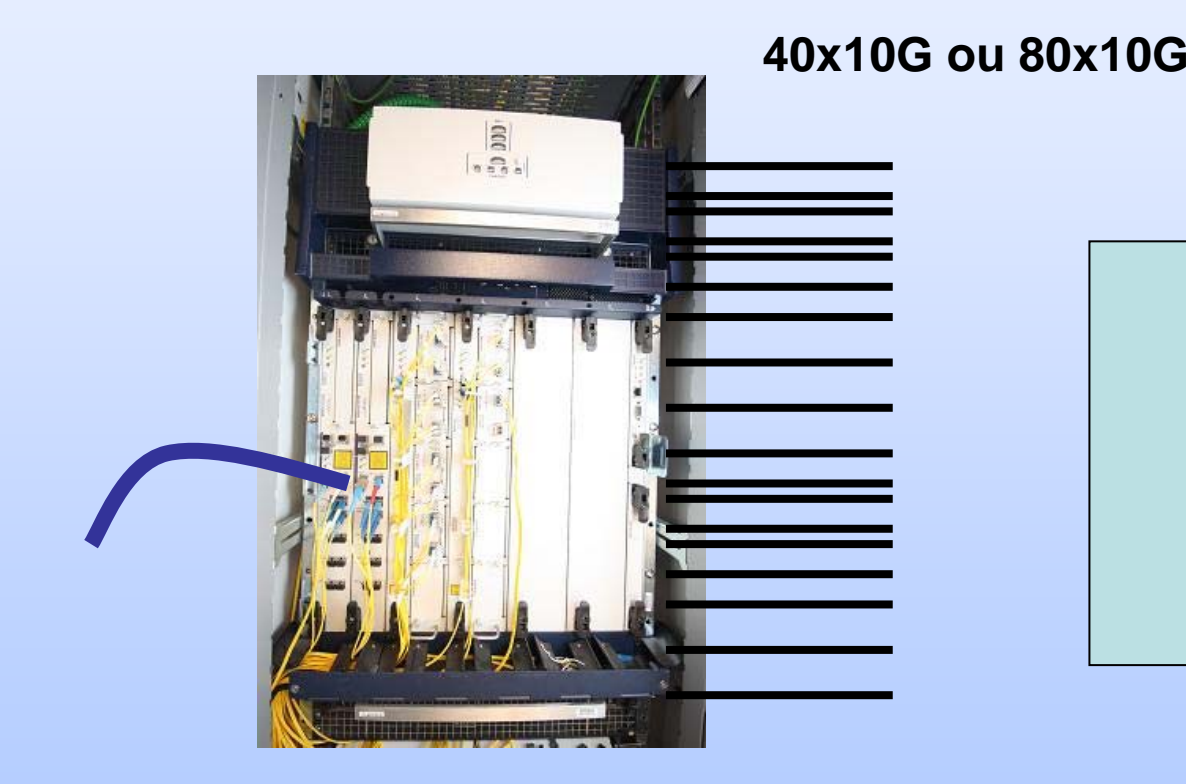

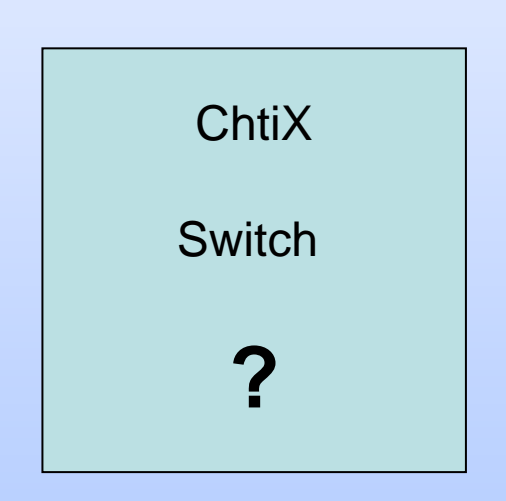

• Cisco 6509 = 8 slots de 4x10G (DFC)

#### 32 ports 10G (en full duplex)

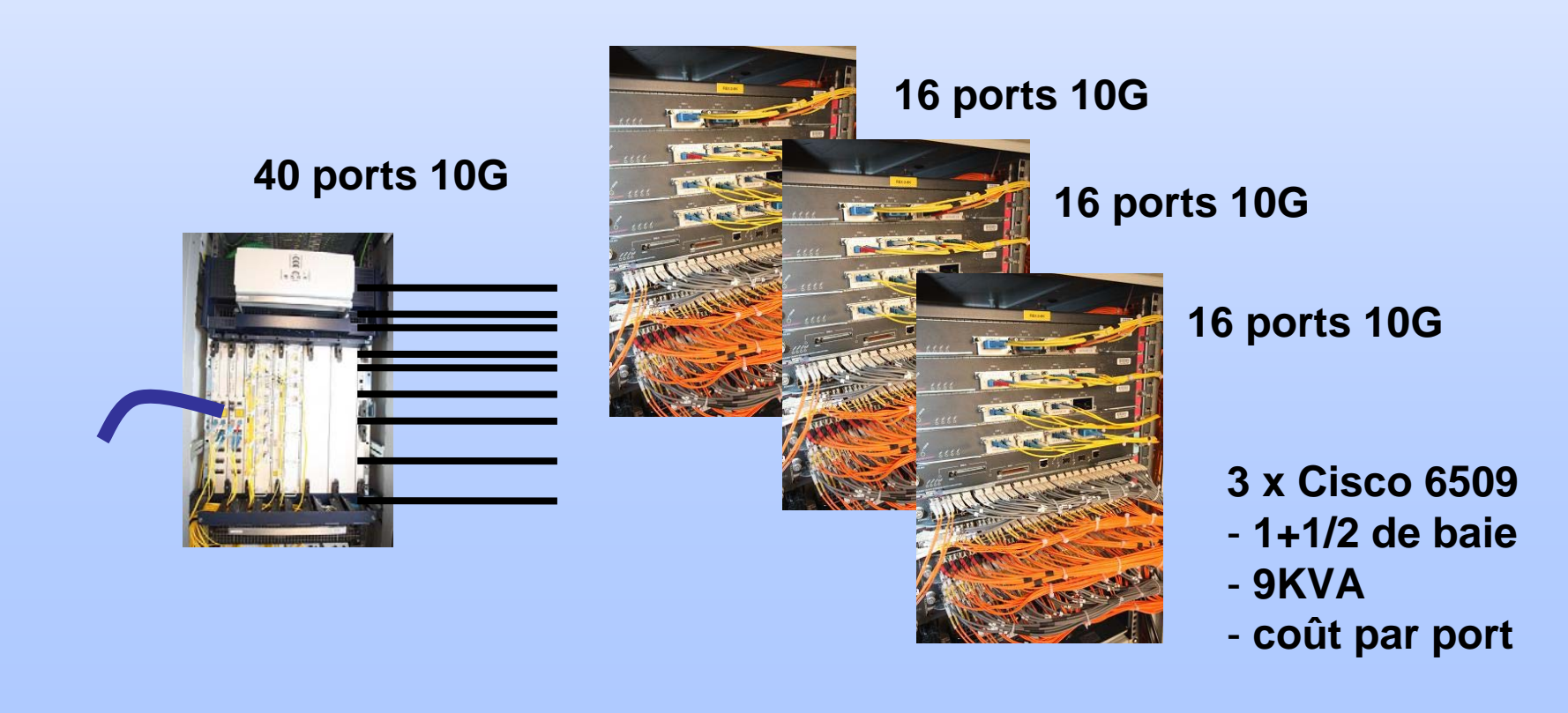

• Cisco CRS-1

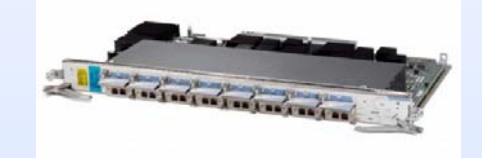

max 72x (16 slot de 4x10G) = 72x (64x10G)

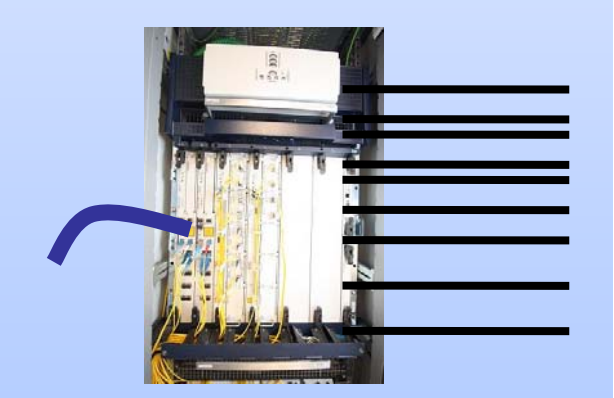

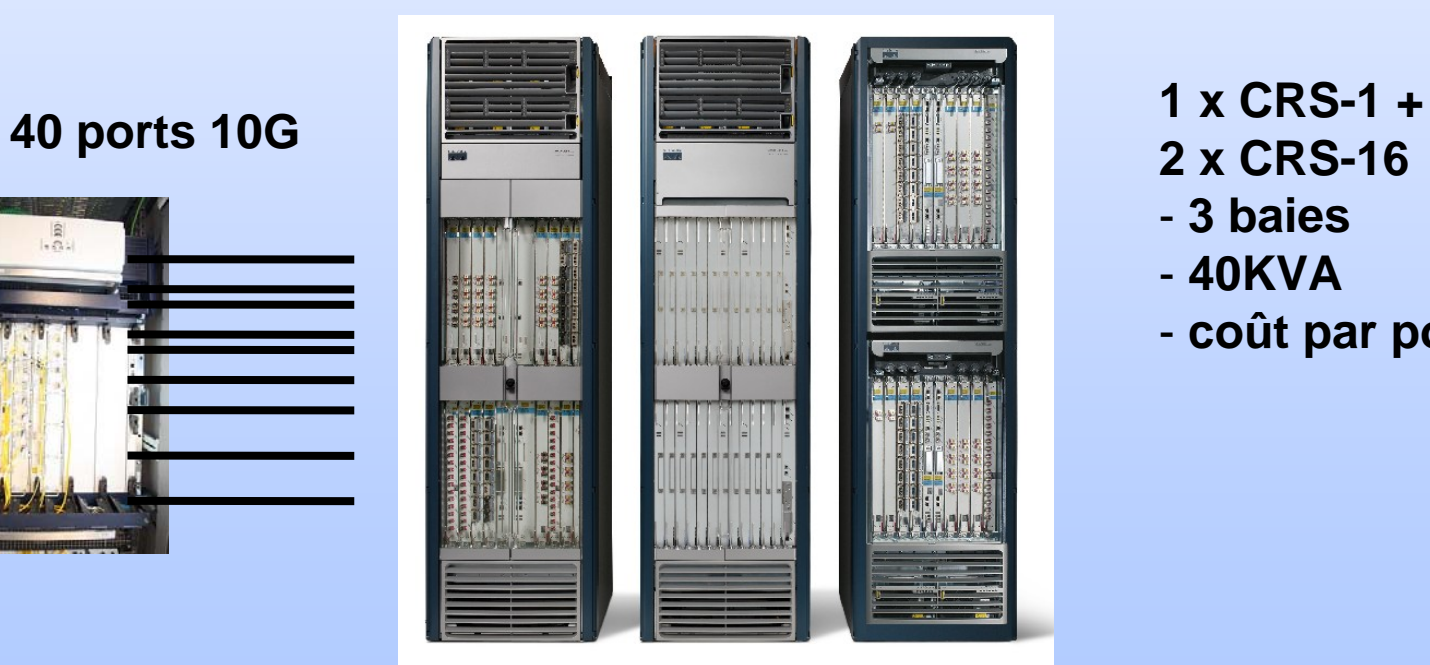

- 
- 
- **3 baies**
- **40KVA**
- **coût par port**

#### • Force 10 E1200

Max 14 slots  $4x10G = 56$  ports 10G

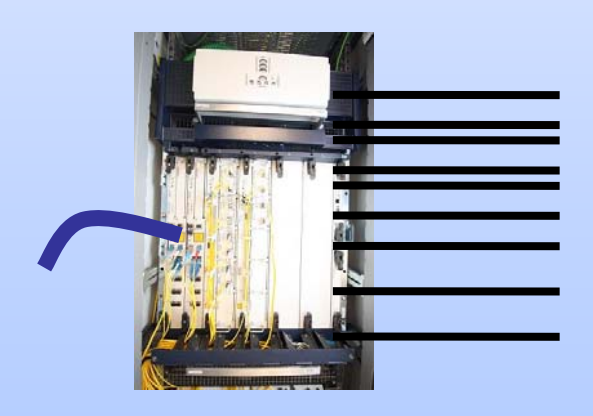

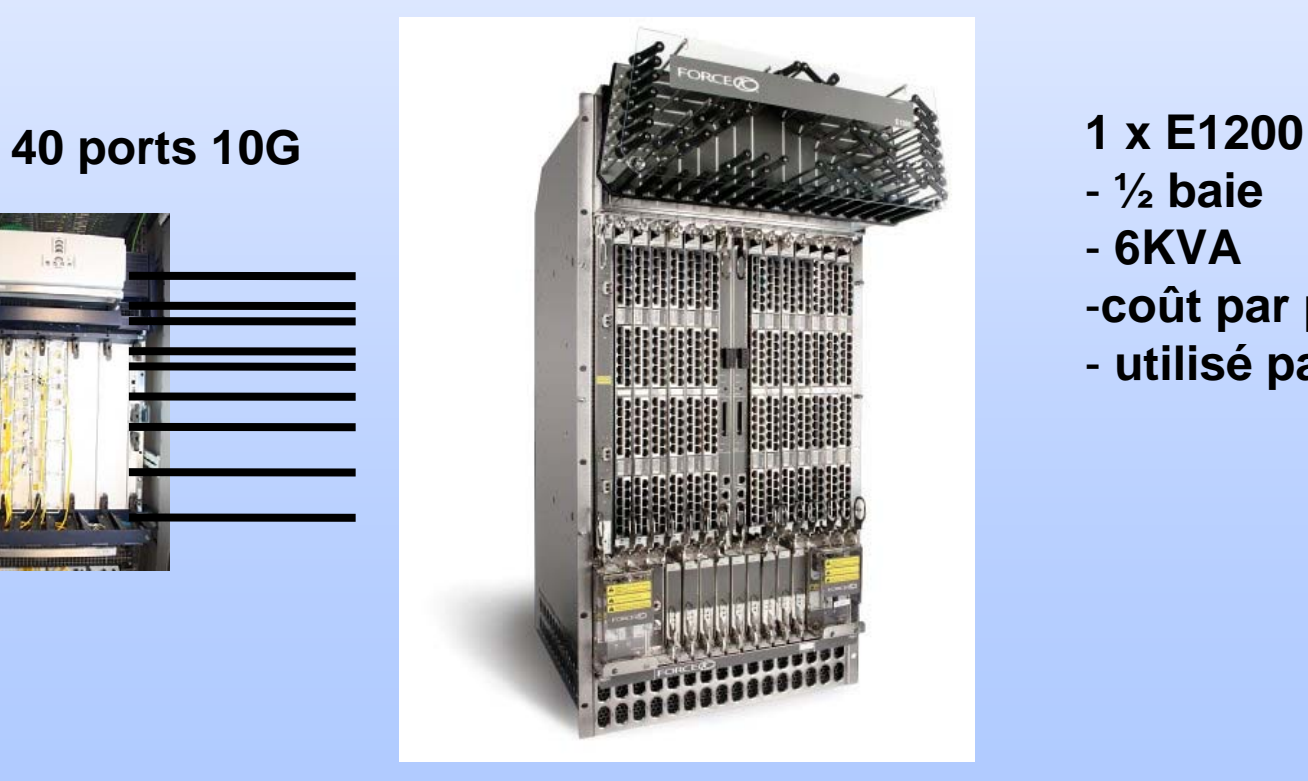

- **½ baie**
- **6KVA**
- -**coût par port**
- **utilisé par Decix**

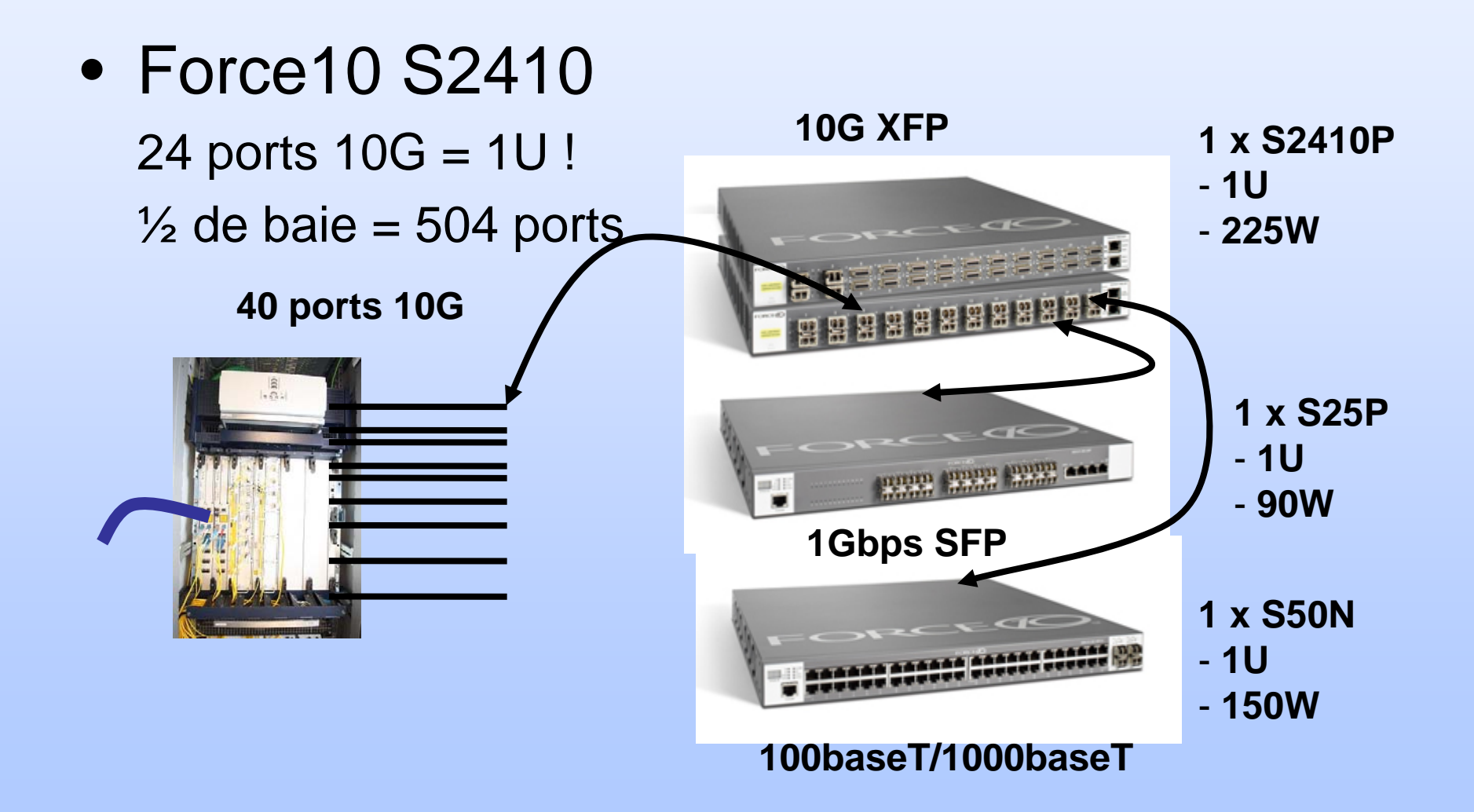

#### • Force10: S2410, S25P, S50N

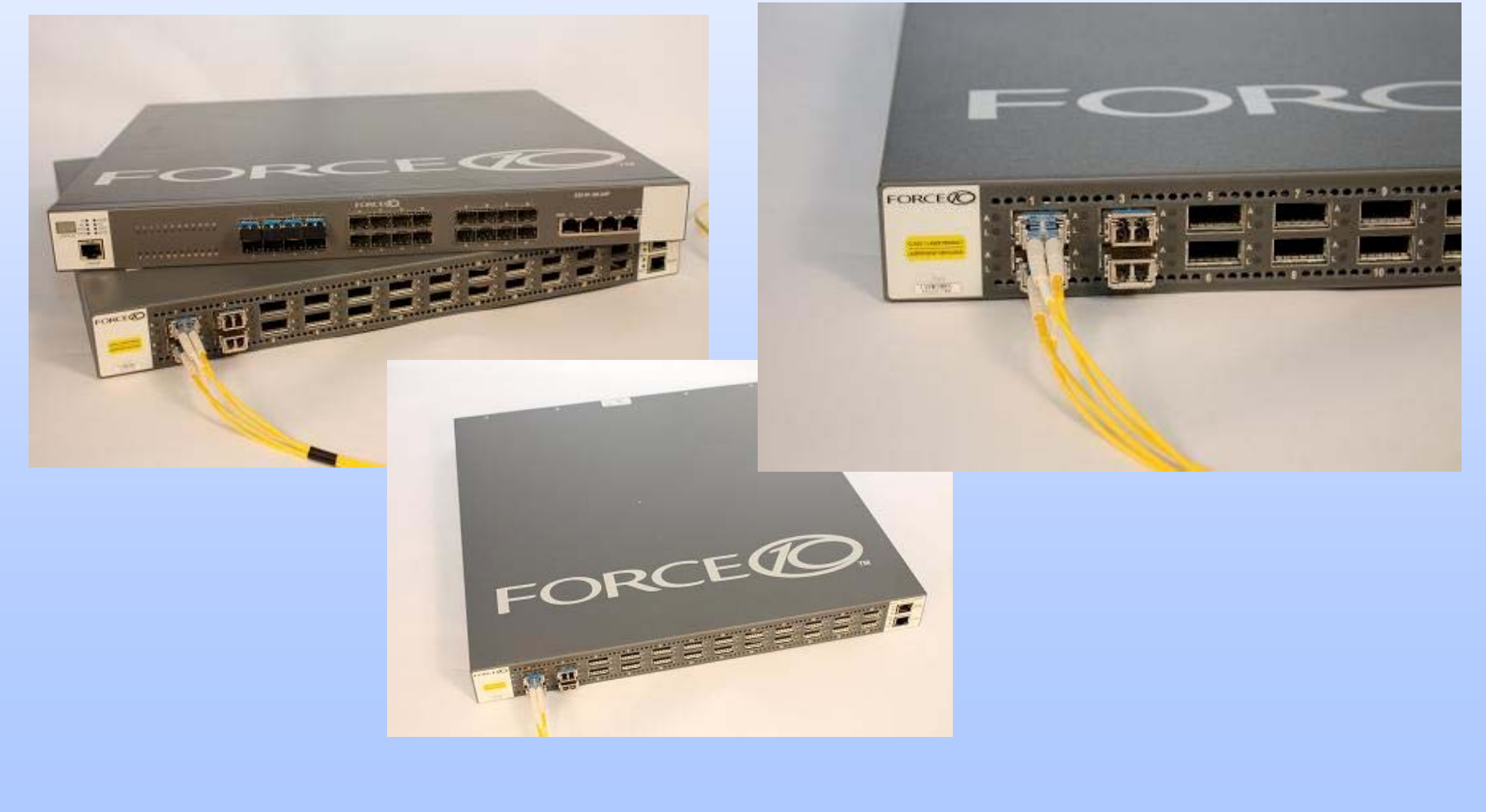

• Le matériel reçu le 29 mai

**12 x (3 switchs) + 10G DWDM + 10G XFP+ 1G SFP**

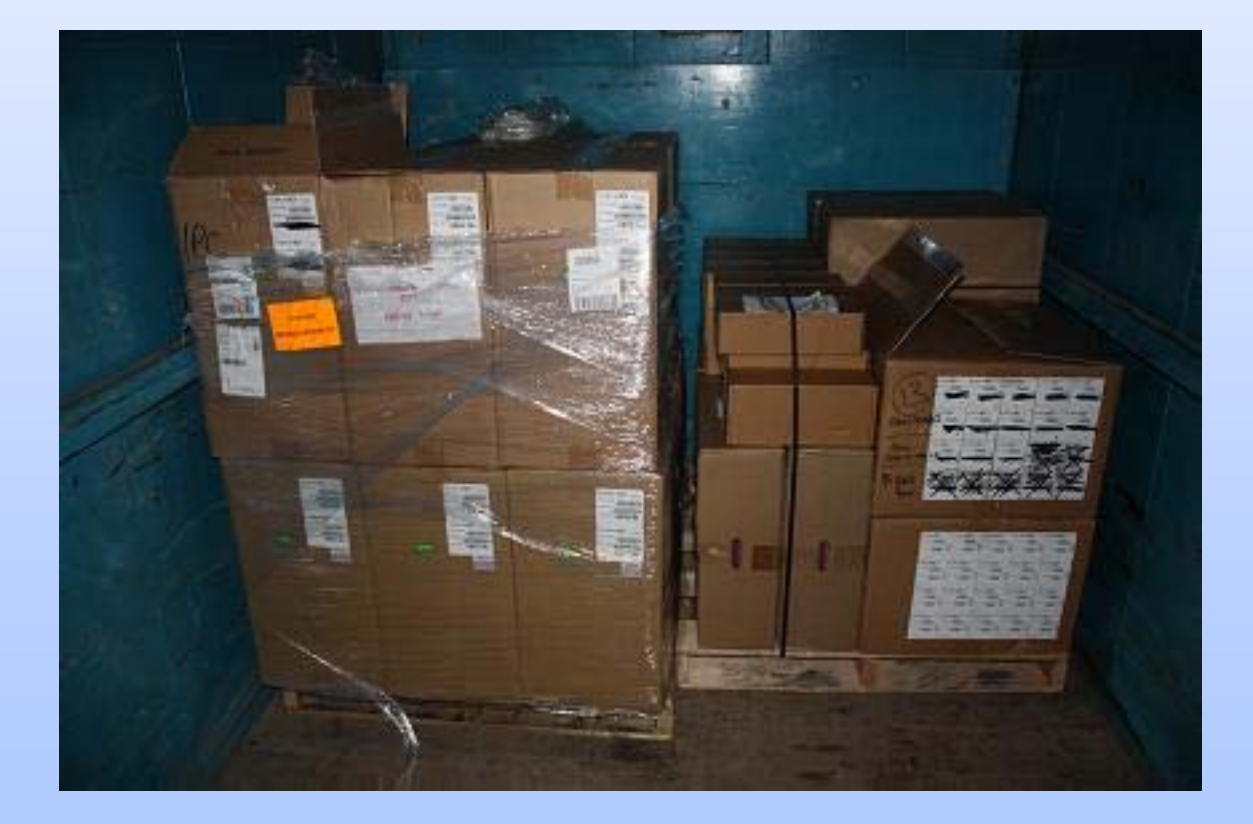

### 3.3 Routage

- 2 x Cisco 6503
- Sup720 BXL
- 2 x 6704 4x10G DFCBGP4 Full Route

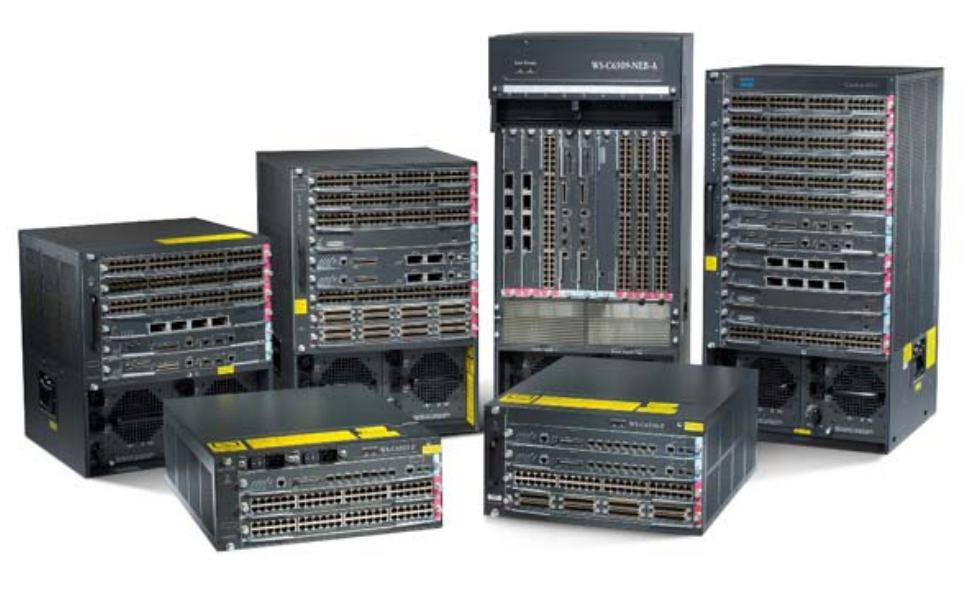

# 4. Comparatif ChtiX vs XXXX

- L'infrastructure
	- 1. Le hardware
	- 2. Les datacentres

#### • Les clients

- 1. Type (Opérateur, ISP, hébergeur)
- 2. Pays (Europe, USA, …)

### • Business plan

- 1. Le port
- 2. Le traffic

# 4.1 L'infrastructure

- Decix (Frankfurt): Force10 E1200
- Amsix (Amsterdam): Foundry MLX32
- Linx (Londres): Foundry/Extreme
- Sfinx (Paris): Cisco 6509
- FreeIX (Paris): mutualisé
- Panap (Paris): mutualisé

# 4.1 L'infrastructure

- Decix (Frankfurt): 4 datacenters
- Amsix (Amsterdam): 5 datacenters
- Linx (Londres): 7 datacenters
- Sfinx (Paris): 3 datacenters
- FreeIX (Paris): 6 datacenters
- Panap (Paris): 6 datacenters

#### • Decix (Frankfurt):

3 AS > 10000 prefixes 11 AS 1000<10000 prefixes 121 AS < 1000 prefixes

#### • Amsix (Amsterdam):

1 AS > 10000 prefixes 11 AS 1000<10000 prefixes 178 AS < 1000 prefixes

### • Linx (Londres):

2 AS > 10000 prefixes 11 AS 1000<10000 prefixes 90 AS < 1000 prefixes

### • Sfinx (Paris):

0 AS > 10000 prefixes 2 AS 1000<10000 prefixes 40 AS < 1000 prefixes

#### • FreeIX (Paris):

0 AS > 10000 prefixes 3 AS 1000<10000 prefixes 51 AS < 1000 prefixes

#### • Panap (Paris):

0 AS > 10000 prefixes 3 AS 1000<10000 prefixes 56 AS < 1000 prefixes

#### $\bullet$ Decix (Frankfurt):

- 1. Allemagne
- 2. Europe de l'Est et du Sud/Est.

#### $\bullet$ Amsix (Amsterdam):

- 1. Pays-Bas
- 2. Nord de l'Europe
- 3. USA

#### $\bullet$ Linx (Londres):

- 1. Angleterre
- 2. USA
- 3. Espagne

#### • Sfinx (Paris): 1. France (Renater)

2. Un peu Europe

### • FreeIX (Paris):

1. France (Free)

2. Un peu Europe

#### • Linx (Paris):

1. France (Club-Internet)

## 4.3 Business plan

#### $\bullet$ Amsix, Decix:

- 1. Facturation du port par mois
- 2. Trafic interne = gratuit

#### $\bullet$ Linx:

- 1. 2 réseaux
- 2. Facturation du port par mois
- 3. Trafic interne > 1Euro HT/mois

# 4.3 Business plan

#### • Amsix (Amsterdam):

- 25 x 10baseT gratuit
- 101 x 100baseT x 500Euro/mois = 50KE/mois
- -173 x 1Gbps x 800Euro/mois = 140KE/mois
- -138 x 10Gbps x 2500Euro/mois = 350KE/mois

Total: 540KE/mois

Soit 6.5ME/an

# 4.3 Business plan

#### • ChtiX :

- Force10 S2410
- 12 datacentres
- France, Belgique, Pays-Bas, Allemagne, Angleterre, Pologne, Tchéquie, Autriche, Italie, Suisse, Espagne
- PNI/Peering = prefixes
- Facturation:
	- le port: gratuit
	- le trafic sur le local loop: gratuit
	- le port vlan: 0.25E/Mbps < 1E/Mbps

Est-ce que le gratuit c'est le meilleur choix ?

# 5. Timing

- Juin Août 2008
	- -Réseau principal
- Septembre Décembre 2008
	- -Europe Est-Sud
- 2009
	- -Les autres pays d'Europe

## 5.1 Datacentres

Paris: th2, redbus, global switch, dc1 Bruxelles: interxion, lcl Amsterdam: global switch, telecity, sara Frankfurt: interxion, telecity, fibernet Londres: global switch, telehouse, telecity Varsovie: limPrague: telehouse Vienne: interxionZurick: equinix, ixeurope Milan: mixMadrid: interxion

# 5.2 Les points de peering

- Paris (Sfinx, Parix, Panap)
- Frankfurt (Decix)
- Bruxelles (Bnix, FreeBix)
- Amsterdam (Amsix, NLIX)
- Londres (Linx, Lonap)
- Varsovie (PLIX, Wix)
- Prague (NIX)
- Vienne (VIX)
- Milan (MIX)
- Zurick (TIX)
- Madrid (Espanix)

## 6. Conclusion

Qui vivra, verra…